$200000000$ 

 $z_c$ 

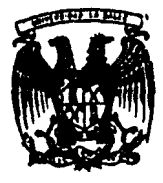

# UNIVERSIDAD LA SÁLLE

Escuela de Contaduria y Administración Incorporada a la U.N.A.M.

# ANALISIS DE UEPS MONETARIO

## SEMINARIO DE INVESTIGACION CONTABLE

## QUE PARA OBTENER EL TITULO DE

## **LICENCIADO EN CONTADURIA**

ESENTA P

#### ENEDINA RUIZ ESPONDA

MEXICO, D. F.

TESIS CON **DE ORIGEN** 

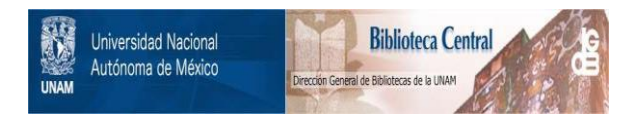

# **UNAM – Dirección General de Bibliotecas Tesis Digitales Restricciones de uso**

# **DERECHOS RESERVADOS © PROHIBIDA SU REPRODUCCIÓN TOTAL O PARCIAL**

Todo el material contenido en esta tesis está protegido por la Ley Federal del Derecho de Autor (LFDA) de los Estados Unidos Mexicanos (México).

El uso de imágenes, fragmentos de videos, y demás material que sea objeto de protección de los derechos de autor, será exclusivamente para fines educativos e informativos y deberá citar la fuente donde la obtuvo mencionando el autor o autores. Cualquier uso distinto como el lucro, reproducción, edición o modificación, será perseguido y sancionado por el respectivo titular de los Derechos de Autor.

## INDICE

 $\mathbf{r}$ 

#### INTRODUCCION

## CAPITULO I

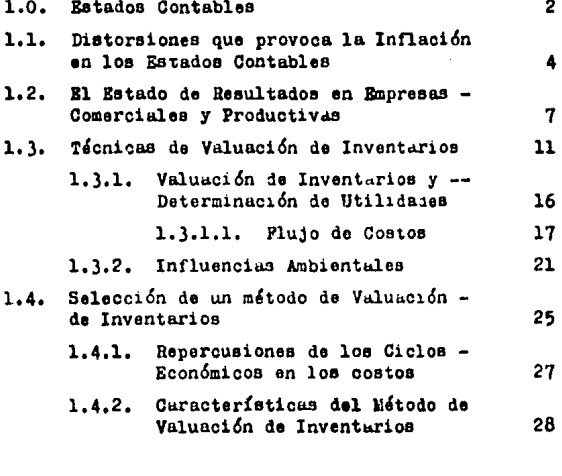

## CAPITULO II

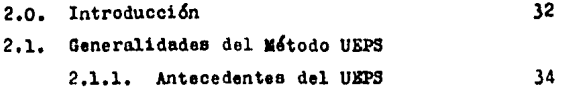

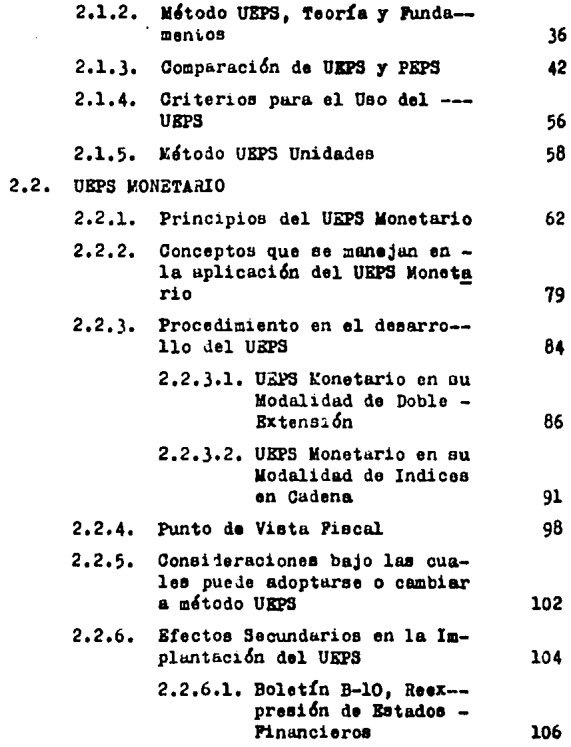

CAPITULO III

3.0. CASO PRACTICO

#### 1.1. Presentación del caso 110

#### **ANEXOS:**

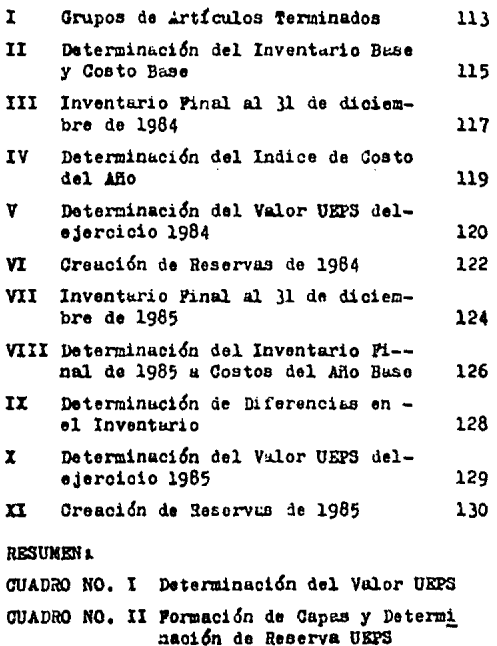

CONCLUSIONES

137

en.

#### **THERODICATON**

La contabilidad es una técnica que cumple con una -función muy importante y necesaris para toda empresa. Isde producir y concentrar información.

La información contuble, usí como los estados financieros en que se presenta, depen poseer las siguientes ca racterísticas: utilidad, confiabilidad y provisionalidad. Para lograrlo se deberán aplicar principios de contabilidad generalmente aceptados. Como consequencia qualquiertransacción o evento económico efectuado por la empresa -Berá cuantificado y revelado con reglas particulares quepueden ser aplicadas con diferentes alternativas según el caso particular en cada ente económico.

Un rubro muy importante dentro de los estados financieros es el de los inventarios, ya que al hablar de ---ellos nos referimos a mercancios adquiridas o producidaspor la empresa para su venta, por tanto son bienes genera dores de utilidad.

La contabilización de los inventarios resulta un pro blema de suma importancia para la empresa por la relación que guardan con la determinación contable de las utilidades y de la situación financiera.

La misión de la contabilidad en los inventarios se -

a taman sa sa katikatin ya gangan ya

centra en el proceso de armonización de costos con ingresos. Para alcanzar éste propósito nos encontraremos conproblemas de orden contable y administrativo tales como la medición, el control, el resguardo, la distribución de los mismos inventarios, que se arravan en diversos grados a consecuencia de la materialidad y cuantificación moneta ria de los productos.

El problema medular de los inventarios se encuentraen su valuación, por lo que la selección y acopoión de un método específico de Valuación de inventarios no solo esimportante, sino indiscensable.

Las condiciones económicas actuales de inflación e inestabilidad de la moneda serán puntos de consideraciónpara la correcta elección de un método particular de va-luación de inventarios.

El UEPS monetario en estos momentos tan críticos seha presentado como una buena alternativa que requee los efectos que la inflación y fluctuación en precios produce en las empresas. Además de poseer el reconocimiento de las autoridades fiscales, derivan de su aplicación ventajas financieras que lo hacen más atractivo.

El objeto de este trabajo es el de mostrar la utilidad práctica del mismo, sus variaciones, así como los e-fectos que produce su aplicación dentro de la información financiera.

the end of the complexity of the complete state of the

the common states of the common states

## CAPITULO I

## CAPITULO I

#### 1. Estados Contables

La contabilidad es una técnica utilizada para producir información cuantitutiva en forma sistemática y es--tructurada, la cual es expresada en unidades monetarias. En base a esta información, que es el resumen de todas -las actividades y transacciones realizadas por la enti--dad, se podrá determinar la posición financiera y el re-sultado de las operaciones de la misma en un momento da-do.

Existen eventos económicos externos a las entidadesque pueden afectarlas, uno de ellos es la inflación.

Para muchos ejecutivos financieros este fenómeno hasignificado el tener que analizar las repercusiones de la misma y su reflejo en los estidos contables. La preocupa ción fundamental consiste en corregir los efectos de lasvariaciones en el poder adquisitivo de la moneda para dar una idea de la situación patrimonial más acorde a la realidad. Es así como los estados financieros se verán afec tados por las valuaciones de sus componentes patrimonia-les.

El patrimonio de una empresa es un conglomerado de-bienes, derechos y obligaciones, que se expresan en uni-dades monetarias. La moneda corriente ha sido en el ámbi to contable considerada por definición como una unidad de

medición estable, sin entargo la realidad ha demostrado lo contrario.

R,

En todo el mundo se han daio casos de inflaciones ex traordinarias, como ejemplo tenemo: la inflación de Alema nia en los años inmediatos a la Primera Guerra Mundial oa la inflación italiana posterior a la Segunda Guerra, am bas provocaron graves transtornos económicos. En el ám-bito de la contabilidad, solo pudieron ser superados me-diante la adopción de medidas que se apagaran a la realidad, dando lugar a la implantación de sistemas de ajustey valuación mas convenientes y de características excep-clonales.

Distorsiones que provoca la inflación en los esta-- $1.1.$ dos contables

Las repercusiones y afectaciones que puede tener una entidad debido a la inflación puelen verse reflejadas enlos estados contables. Las principales distorsiones son:

- a) Los activos y pasivos no se expresan en valor actual. Esto significa que tanto los activos comolos pasivos deben representar un valor actual, ya que el costo está expresado en unidades moneta--rias cuvo poier adquisitivo es distinto al de launidad monetaria corriente a la fecha del cierrade ejercicio.
- b) Otra distorsión es el hecho que los resultados -comparan ingresos en moneda actual. (lo mas cerca no a la fecha del cierre), con costos expresadosen monedas de fechas anteriores. Al no compararcostos y ventas en una misma unidad de medida, el verdadero resultado se desconoce, y el que se determinó puede no estar reflejando la realidad.
- c) Un balance tradicional que no tome en cuenta la inflación puede tener una importancia decisiva en cuanto al monto de los resultados debido a la des valorización de la moneda.

A medida que transcurre el tiempo existen bienes-

en la empresa que van perdiendo su vaior, estos se conocen como pieñas monetarios o bienes de valor actualizado. los cuales están representados por las disponibilidades y créditos que están expresados en moneda corriente y que no sufren ajus tes en su valor nominal a pesar de la desvaloriza ción que sufra la moneda. Si confrontamos la pér dida que sufren nuestros activos con la ganacia-sobre los pasivos monetarios o de valor actualiza do que pierden valor con el transcurso del tiempo. si la pérdida sobre valores activos es superior a la ganancia sebre pasivos, el resultado por desva lorización del período es negativo, de lo contrario será positivo.

Este resultado por inflación o variación en el po der adquisitivo, o por desvalorización al que serefiere el párrafo anterior es solo parte de la diferencia entre el resultado según la contabilidad tradicional y el resultado ajustado.

Analizando más a fondo los efectos que tiene la inflación en la información contable, podemos decir que los estados contables formulados con bases tradicionales danuna idea muy limitada de la situación financiera real dela empresa. Tampoco se cumplirá con los objetivos de dar información sobre los resultados del ejercicio o de la -situación patrimonial, la cual es importante para la toma

¢,

de decisiones. Así pues el ajuste de las cifras debe rea lizarse sobre bases objetivas, debe ser controlable por parte de los interesados, además deberán utilizarse los criterios básicos que rigen la contabilidad.

Los ajustes deben realizarse en todos los rubros --susceptibles de corregirse, y no en forma parcial, aunque la mayoría is las empresas buscan principalmente solucionar el problema de la inflación reflejado fundamentalmente en los efectos sobre los resultados, por la influencia que tienen en el impuesto sobre la renta.

1.2. El Estado de Resultados en Empresas Comerciales y -Productivas.

Al terminar el ejercicio toda empresa se interesa en concoer además de la situación financiera el importe de la utilidad o pérdida que arroje el ejercicio, y la forma en que se ha obtenido dicho resultado. El Estado de Re-sultados nos muestra en forma ordenada y detallada el resumen de los ingresos y los gastos y costos de un período daterminado.

Un punto importante dentro iel Estado de Resultadoses la determinación del COSTO DE VEHTAS.

El Costo de Ventas se realiza por diferencia de inventurios de la siguiente forma:

a) Empresas Comerciales.-

Inventurio Inicial de Productos Terminados más . Compras Inventario Final de Productos Terminados menos

Oosto de Ventas

b) Empresus Industriales.-

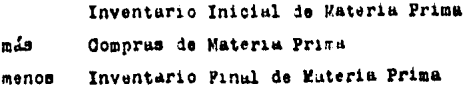

Materia Prima Hitlienda

mila Mann de Obre

nán Gastos de Fabricación

n da Inventurio Inicial de Producción en Proceso menos Inventario Pinal de Producción en Proceso Costo de Producción nán. Inventurio Inicial de Productos Terminados

Inventurio Final de Productos Terminados asnos

Costo de Ventas

En ambos casos no se lleva un control de entradas ysalidas de inventarios, por lo que se requiere el reali-zar un conteo físico de las mercancías para conocer las existencias al finalizar cada ejercicio, mientras que elcomto de ventas se obtiene por diferencia como ae mostróanteriormente.

También se puede introducir un sistema de inventarios perpetuos donde las mercancías en existencia se cono can en unidades y valores en cualquier momento, puesto -que se lleva un registro de todos los movimientos de en-tradas y salidas. Llevando este sistema también se puede recurrir al recuento físico bajo pruebas periódicas, para la comprobación y ajuste, en su caso de las cifras de con tabilidad.

A

En conjunción con cualquiera de los sistemas que seseleccione. la práctica contable nos indica que es necesa ria la implantación de un método de valuación de inventarios. La elección del mismo se basa en las circunstan --cias operativas de la empresa industrial o comercial.

La base de registro de los inventarios es el costo de adquisición o producción, este mismo se va a integrarde todas las erogaciones directas y gastos indirectos enque se incurre para comprar o fabricar un artículo hasta que éste se encuentre listo para su uso o venta.

En la actualidad se obliga a las sociedades mercanti les con ingresos superiores a los 100 millones, a controlar sus inventarios por el procedimiento de inventarios perpetuos, con el cual es fácil conocer el costo de las mercancías en cualquier momento sin la necesidai de rea-lizar inventarios físicos cada vez que deseenos conocer los resultados de operación. Existen excepciones, ya que estos también se pueden controlar en base al procedimiento analítico o pormenorizado o por el de mercanoías generales. Las autoridades pueden autorizar cualquiera de es tas modalidades por ramas de actividad específicas.

Es importante cuidar que el incremento de ingresos por elevación de los precios de venta (que ocurren en momentos de crisis económica en un país), no se convierta en la generación de utilidades ilusorias al no reflejar en el costo de los productos vendidos el incremento infla

 $\ddot{ }$ 

cionario en los precios de las materias primas y materiales consumidos.

Una precoupación muy grande que tienen las empresasestá en la determinación de la utilidad fiscal ajustada sobre la cual se grava el impuesto sobre la renta. Den-tro de las deducciones que se permiten por la ley está el costo, el cual puede aumentar o disminuir la utilidad enun momento dado debido a los aumentos en gastos, costos e inventarios.

He de referirme principalmente a las técnicas de valuación referentes a los inventarios y su relación con -los efectos de la inflación en la información financiera.

1.3. Técnicas de Valuación de Inventarios

Los inventarios forman parte del activo circulante.son bienes que están en rotación o movimiento constante y que poseen la característica de fácil conversión en dinero afactivo.

El Instituto Mexicano de Contadores Públicos, A.C. en su boletin C-4 nos da el siguiente concepto de inventa rion:

" El rubro de inventarios lo constituyen los tienesde una empresa destinados a la venta o a la produc-ción para su posterior venta, tales como la materiaprima, producción en proceso, artículos terminados y otros materiales que se utilican en el empaque, en-vase de mercuncia o las refacciones para mentenimien to que se consumen en el ciclo normal de operacio --nes. "

Existen varios sistemas para valuar el costo de losinventarios. los cuales pueden referirse a:

- a) Costos incurridos directa e indirectamente en laproducción sin importar las características fijas o variables en relación al volumen que se produz-Este tipo de costeo se conoce como costeo -ca. shanrbente.
- b) Costos incurridos en la producción, eliminando --

las erogaciones fijas por considerarlas como gustos del período. Solo toma en cuenta las eroga-ciones por materia prima consumida, mano de obray gastos de fábrica que varíen en relación a losvolúmenes de producción. Este tipo de costeo seconoce como directo.

Asimismo el sistema elegido puede llevarse sotre lapase de costos históricos o predeterminados, siempre y -cuando estos últimos se aproximen a los históricos en bases normales de producción.

- 1) Históricos.- son aquellos que obtenemos hasta el momento en que se han realizado completamente los hechos involucrados en la manufactura del producto.
- 2) Predeterminados.- son aquellos que podemos obte-ner antes de la realización del proceso de produc ción. Existen dos técnicas que son:
	- a) costos estimados: los cuales se calculan sobre bases empíricas, donde estimamos lo que va a costar el producto conociendo su valor .ntes de que este se realice. La característica prin oipal es el de ajustar el resultado obtenido al histórico.
	- b) costos estándur: se calculan sobre bases téc-nico-científicas, determinando lo que el pro--

ducto debe costar de acuerdo a un costo basadoan al factor aficiencia.

Ya saa por costeo absorbente, como directo, maneja-dos por costos históricos o predeterminados. los inventarios pueden valuarse conforme los siguientes métodos:

A) Costos identificados.-

Se le conoce también como costo directo, en donde dadas las características del bien, contribuyen y hacen fácil la identificación específica con su costo de producción o adquisición del miamo.

B) Costos promedio.-

La forma de ceterminar este costo es mediante ladivisión del cesto de las mercancías entre el número de unidades adquiridas o producidas corres-pondientes.

C) Primeras Entradas, Primeras Salidas o PEPS.-Aquí los primeros artículos que entran en el alma cén son los primeros en salir, y al finalizar elejercicio. el inventario queda prácticamente re-gistrado a los últimos precios de adquisición, y el costo de ventas lleva a resultados los costosde la mercancía correspondiente a los inventarios iniciales que en épocas de inflación son los másbaios.

Es muy importante para la correcta asignación de-

los costos el establecimiento de las capas de inventarios según las fechas de adquisición o de -producción, según sea el caso.

- D) Ultimas Entradas, Primeras Salidas o UEPS.-Supone que los últimos artículos en entrar al almacén son los primeros en salir, y al finalizar el ejercicio, el inventario queda valuado a los primeros precios de adquisición, a la inversa del PEPS, y en donde el costo de ventas lleva a resul tados los costos de la mercancía correspondientea los últimos inventarios. En épocas de infla--ción serán los mas altos.
- **E)** Datallistas.-

Los importes de los inventarios se obtienen va. luando las existencias a precios de venta, al que se resta el margen de utilidad bruta, para de esta manera obtener el costo por grupo de artícu--- $10B.$ 

Lo importante en este método es el de determinargrupos homogéneos de artículos, precios de ventay márgenes de utilidad aprobados en relación al costo de compra.

De acuerdo a la ley, el método de valuación adoptado ya solo podrá variar cumpliendo con los requisitos que marca el Reglamento. Si se adoptó el método de cos-tos promedio o el de primeras entradas, primeras salidas.

y se desea cambiar al de últimas entradas, primeras salidas, se podrá dar el cambio previo aviso a las autorida-des fiscales y cumpliendo con los siguientes requisitos:

- I- Que el inventario de los últimos tres ejercicios man tengan el mismo factor de rotación o cuando la varia ción no exceda en un 25% de dicho factor.
- II- Del valor que resulta del inventario final del ejercicio en que se hace el cambio con el método de va-luación anterior, se disminuirá el valor que se ob-tenga con el nuevo método, pero se creará una cuenta compensable de activo para efectos fiscales.
- III- La cuenta de activo compensable se puede deducir ensisrcicios posteriores en proporción en que el inven tario final de este ejercicio resulte inferior al in ventario final del ejercicio en que se efectuó el -cambio. R1 saldo pendiente se deduce si se cambia-nuavamente el método de valuación o en la fecha en que se liquida la sociedad.
- IV- La empresa debe guardar la documentación referente a los inventarios valuados bajo los dos métodos du-rante cinco años.

## 1.3.1. Valuación de Inventarios y Determinación de Utili dadas

Una característica importante de una unidad de pro-ducto, ya sea este comprado o producido, es su COSTO.

El principio de costo es el que rige la medioión o valuación del costo unitario para los inventarios y el -costo de los artículos vendidos.

Ani definimes costo como "el precio pugado o consi-derado para adquirir un activo, el cual al aplicarse a -los inventarios, en principio es la suma de las erogaciones aplicables a la compra y los cargos que directa e indirectamente se incurren para dar a un artículo su condición de uso o venta". (1)

Generalmente siempre se espera identificar la unidad de producto con su costo, es decir, si una anidad aparece en ventas esperan que el costo siga al costo de ventas. Sin embargo hay situaciones limitadas en la práctica para identificar costos específicos por unidad con unidades de producto a través de un proceso de manufactura o merca--deo.

(1) Los Inventarios y el Impuesto sobre la Renta. C.P. --Manuel Durán Silva, Instituto Mexicano de Contadores Pú-blicos, pág. 32.

Por ejemplo cuando las mercanoias son grandes y es fácil la identificación de los costos con la unidad vendi da, la contabilización es sencilla al igual que la obtención de los costos de los inventarios al final del ejerci cio. Esto no sucede con unidades pequeñas cuybs volume -nes aumentan, al igual que su rotación. En este último caso la identificación del costo se vuelve impráctica v un flujo de costos debe suponerse para calcular el costode la mercanoia que quede al final del ejercicio.

En condiciones de precios cambiantes es importante establecer un sistema que nos ayude a identificar que cos tos se llevarán a resultados vía costo de ventas, y qua-les serán los que van a permanecer en el inventario.

Así tenemos que el costo para fines de inventario se nodrá determinar por los métodos de valuación mencionados con anterioridad (costos identificados, costos promedio.-PEPS. UEPS. detallistas). El objetivo principal al escoger algún método debe ser el de seleccionar squél que, en las circunstancias, refleje más claramente el ingresoperiódico. También el propósito principal de la valorización de inventurios es el de facilitar la determinación de utilidades, lo que se sugiere como guía para la selección del método de valuación más apropiado.

1.1.1.1. Flujo de Costo

Generalmente el flujo físico de productos a través-de una compañía tiende a ser sobre la base de primeras -entradas-primeras salidas.

Cuando se tienen productos que se compran o se pro-ducen con diferentes precios, el problema que surge es el de determinar aquellos precios de adquisición que se de-ben correlacionar con aqueilos precios le disposición.

Ambos razonamientos deben considerar de alguna manera el efecto de la inflación al tratar de combinar el flu jo físico de la mercancía con los diferentes costos de -los productos. El fluio de costos supuesto diferente alflujo físico requiere de una justificación si ha de aceptarse como razonable, y ésta es que el costo de la mercan cía vendida de una partida o grupo de partidas deben in-cluir el costo identificado de esas partidas específicaso la aproximación más cercana a este. De ahí la importan cia de la selección del método de valuación más apropiado de acuerdo al tipo de empresa de que se trate.

El principio contable fundamental involucrado es --aquel que indica que debemos correlacionar con ingresos aquellos costos que ayuden a originar la utilidad. El inventario es un costo que se va a correlacionar con una utilidad futura, por lo que decimos que:

- el costo de los inventarios no debe incluir costos relucionados con la utilidad pasada.

- no deben incluir costos que no estén dirigidos a u tilidades.
- no debe incluir costos que no se esperan produzcan utilidades en el futuro.

Respecto a los puntos anteriores tenemos que conside rar el hecho de que existen muchos costos generales de -compra, publicidad, ventus y administración que no se refieren a ventas específicas de la misma manera que los -precios de compra u obtención de mercancía.

También puede entrar a discusión el aspecto de que si el costo de las actividades de planeución a largo plazo de ciertos funcionarios administrativos deben referirse o correlacionarse con ventas futuras que se espera sebeneficien por la planeación.

La teoría contable con sus principiso, reglas y criterio prudencial nos avuda a solucionar estos problemas referentes al costo y determinación de utilidades.

En el aspecto de valuación de inventarios nos indica que los inventarios como regla empírica, no deben incluir costos de venta o administración en general.

En lo raferente al costo unitario y costo de ventas. su determinación significa la proyección e implantación de un sistema de costos apropiudo que tenga un debido aco plamiento de la técnica contable (teoría) y la realidad - de una empresa industrial o de una empresa comercial.

Asimismo la determinación de los que es un costo y lo que es un gasto influye en los inventarios y en la determinación de la utilidad en un períoio.

Un costo es un valor adquirido por un bien tungiblepara darle la condición de uso o venta.

Entrarán como gustos las inversiones que se efectúen, ya sea en forma directa o indirecta, necesarias para la consecución de un bien tangible.

Ambas inversiones se recuperan vía precio de venta.sin embargo al considerar una erogación como costo aumenta el valor del inventario, mientras que considerarlo como gasto hará que se lleve a resultados directamente clasificado como un gasto de operación.

Resumiendo se puede decir que hay dos tipos de costos que se distinguen en la determinación de la utilidad:

- 1- Costo de ventas: que son las erogaciones relacionadas con los artículos o mercanoías vendidos durante un período determinado. Son los que se con sideran costo del inventario básicamente.
- 2- Costos de Operacións que son aquellos en que se incurre para realizar todas las demás operaciones ie compra-venta y que se contabilizan convencio -nalmente como gastos del año (se clasifican en ... gastos según la función: compras, ventas, adminis

20.

tración, publicidad, promoción, ocupación), y noafectan el costo de la mercanofa vendida.

La determinación de los costos. la valuación de inventarios, son aspectos importantes que se ven afecta-dos por los distintos fenómenos económicos y que deben expresarse en los estados financieros, estos serán un fac tor determinante en las utilidades contables y a la vez para cuantificar las utilidades base del impuesto sobre  $l$ a ranta.

#### 1.3.2. Influencias Ambientales

La base particular seleccionada para la valuación de inventarios tiene un efecto significativo en el activo -circulante y en el capital de trabajo presentados en el balance de una compañía. De igual manera tiene efectos importantes en los costos y en las utilidades presentadas en al estado de resultados.

Estos efectos van a sor tomados en cuenta por los -accionistas. futuros accionistas, acreedores, futuros --acreedores, por la administración, los empleados y el sec tor público principalmente, como base para las presentesy futuras relaciones con la empresa.

En un momento dado la información que se presente -en los estados contables involucra también aspectos humanos. Estos pueden ser las posiciones que adopten o las acciones que sigan las partes interesadas en la compañía.

En el caso de accionistas o posibles nuevos accionis tas, los resultados anuales presentados por la compañía influyen en las decisiones que ellos tomen para invertiro no en la empresa, en los casos de que surjan venta de aocionua,

Bn el otorgamiento de créditos, puede resultar la aprobación o negación de una solicitud dependiendo de la poaic16n financiera de la empresa,

Existen diferentes métodos de valuación de inventa-rios, que al mismo tiempo ocusionan variaciones en los re sultados y en la información financiera de la empresa. Es tos cajbios no deben tomarse a la ligera puesto que pue-den envolver acciones cuvas consecuencias se conviertan .. en resultados positivos para la empresa como podría ser su crecimiento o expansión o resultados dosfuvorables como una oontraoci6n o deaaparioi6n de la unidad eoon6miou,

El factor del impuesto sobre la renta hace de la valuaci&n de inventarios un problema importante. Un método adoptado solo para lograr un ahorro inmediato de impues-toa puede resultar en añoa posteriores muy desventajoso al presentar un inventario exagerado en relación a las va luaciones corrientes en el mercado.

Algunos autores afirman que la utilidad antes de im-

puesto sobre la renta, ilgamos en un período de 15 anos,será la misma al utilizar uno u otro método, va que duran te este período (15 años), se toma en cuenta la valuación del inventario al finalizar cada año. Las utilidades a-nuales pueden diferir dependiendo del rétodo de valuación empleado, más al obtener los promedios de resultados ne-tos (de los rismos 15 años), obtendremos que las cifras resultantes son iguales (o muy aproximatas).

Siendo el método de valuación que se elija, el resul tado obtenido es el que le interesa al sector público, ya que en base a este él obtiene ingresos por impuesto sobre la renta.

Relacionado al mismo punto encontramos el reparto de utilidades a los trabajadores, el cual dependiendo de los resultados fiscales que declare la compañía poarán favo-recer o no al trabajador.

Un reparto de utilidades en el que no estén de acuer do los trabajadores pueden producir problemas laborales -(los cuales son más graves cuando existen sindicatos), -que muchas veces vienen a reflejarse en el renimiento de los trabajadores, en la disminución de la producción porejemplo.

Otro aspecto humano que daba considerarse es el de la fijación de precios; la empresa al conocer el coato unitario de cada artículo, éste lo toma como base para la-

23.

determinación de los precios de venta. Estos precios pue den hacer de un producto un artículo muy competitivo en el mercudo. y al existir mayor aceptación por parte del-público consumidor aumentan las ventas. lo que favorece a la emoresa.

.<br>In the contract of the property of the contract of the second contract of the contract of the contract of the

Como se ha mencionado anteriormente los estador contables y la información contenida en ellos nueden producir diferentss impactos en los lectores. In posición de las personas o entidades que tengan relación con la empre sa en un momento dado la podrán beneficiar o afectar nega tivamente.

Por ello todos los aspectos de la contabilidad se de ben tratar como parte de un sistema unificado, que propor cionen a la administración, a los accionistas y a otros lectores de los estados contables una información necesaria para formar juicios y poder tomar decisiones sobre -inversión, planesción, fijación de políticas y administra ción principalmente.

Todo el sistema contable debe funcionar como un banno de datos que se mantiene para lograr una variedad de objetivos contables. Así al seleccionar un sistema o método de valuación de inventarios, deberá ser aquel que -nos proporcione información lo más cercana posible a la realidad.

 $2<sub>A</sub>$ 

 $1.4.$ Selección de un Método de Vuluación de Inventarios

Uno de los objetivos de la contabilidad de costos -es el de determinar los costos unitarios de producción -dentro de un período fiscal. Los costos de fabricación pueden cambiar significativamente de un período a otro. A demás en algunos tipos de operaciones puede ser fácil laidentificación de costos de un producto desde el momentode su fabricación hasta el momento de su venta. En mu--chas operaciones de fabricación y de compra-venta no se considera práctica esta identificación, es por ello que la utilización de un método de valuación que se base en un flujo de costos determinado se hace necesario.

Los métodos de valuación que existen difieren en sus suposiciones sobre el flujo de costos, lo que puede darcomo resultado determinaciones de utilidades y valuacio -nes de activos substancialmente diferentes.

Así, el costo de inventarios puede determinarse bajo cualquier método, mas en la selección de alguno se debe tomar aquel que bajo las circunstancias, refleie más clarumente la utilidad periódica.

Los costos por identificación específica se utilizan en aquellas empresas de compra-venta que poseen inventa-rios cuyas características principales son:

- están compuestos de nurtidas grandes

- son unidades relativamente costosus que no tieneninternambiabilidad.
- se compran o producen en unidades individuales o en cantidades requeñas

Alzunos ejemplos de estas compañías son las distribuidoras de automóviles, maquinaria o equipo pesado, obje tos de arte, antigüedades y joyería fina.

El método PEPS (primeras entradas-primeras salidas). se reconoce como siguiendo el flujo físico de las mercancías. Para la mayoría de las compañías, las partidas que entran primero son lógicamente las orineras vendidas o usadas. Este método también es compatible con los costosdirectos de fabricación y de distribución incurridos de un período con los productos físicamente identificados co mo fabricados (o adquiridos) durante el período.

El método UEPS raramente se justifica como siguiendo el fluio físico de mercancías. Las cantidades de inventa rio a fin de año se igualan a los valores de las existencias a principio de año. Las cantidades que excedan al in venturio inicial jel mismo año se valorizan sobre la base de los costos siguientes a los inventarios iniciales, los cuales reflejan costos incurridos en el año actual. El efacto en las utilidades es el de asociar costos mús re--cientes en producción o mercancía con la utilidad en ven tas del año actual.

El surgimiento de este método se daba a que el PEPSya no refleja adecuadamente las utilidades. Actualmentese utiliza el UEPS ya sea sobre la base de unidades o sobre la base de valor minetario.

El método de costos promedio se maneia con los cos-tos de los inventarios iniciales combinados con los iel período actual. Los costos de producción del período actual y los de períodos posteriores se absorban, dando como resultado un costo por unidad que carga el promedio de nor lo menos dos períodos de costos.

Este método tiene la ventaja de ser práctico. La aplicación de promedios se basa en dividir el total del -costo de todos los productos de un tipo entre las unida-des existentes. Los costos de las nuevas adquisiciones o productos terminados se adicionan a los costos actuales y se divide entre las unidades resultantes, de ésta manera se van obteniendo nuevos costos prometios que pueden ir variando con los costos de las nuevas entradas, ya que las salidas se realizan a costos promedios solamente.

Repercusiones is los ciclos económicos en los cos  $1.4.1.$ tos

La variabilidad de los costos, que aumentan en épocas de prosperidad y iisminuyen en las épocas de depre--sión también repercuten en la empresa.

Cristóbal del Río nos da el siguiente concento de un ciclo económico: "se llama ciclo económico el lamao que a barca la alternativa de las fases de prosperidad y depre- $\sin^n$ .  $(1)$ 

Los ciclos poseen una fase ascendente conocida comoprosperidad y otra descendente llumada depresión. El pun to donde termina la prosperidad y se inicia la depresiónse conoce como orisis, así como el punto donde acaba la depresión y comienza de nuevo la prosperidad se llama recuperación.

Las caracterfeticas de cada época son las siguientes:

En la prosperidad hay un aumento en el volumen físico de la producción y de las operaciones comerciales. Los costos aumentan debido a que las actividades de las empre sas son mavores para satisfacer la demanda.

En la depresión la demanda disminuve y por tanto laproducción y las ventas se ven afectadas teniendo desocupación de trabujadores, baja de salarios y volumen físico de producción o compras de mercanofa.

Un punto importante a considerar será la valuación de las salidas de almacén y existencia de inventariou.

- En casos de depresión ó deflación (baja en precios) se empleará PEPS, ya que se aupone que los precios más al

(1) Costos I, Cristóbal del Rio, E.C.A.S.A. 1981

 $\overline{\mathsf{I}}$
tos son los ads antiguos. y con este adtodo se agotarán-primero, Aní las existencias quedan valuadas a los pre-cios más bajos y las utilidades son más conservadoras y -reales al final.

- Pra los ciclos de prosperidad y de inflación, se-aconseja el uso del UEPS. Va que los precios se Van al -alza y sucede lo mismos que en quao anterior. las exis--tencias se valúan a los costos más paios que se supone -son los primeros y los más altos se ugotan primero.

#### Características del Estodo de Valuación de Inven 1.4.2. tarion

La valorización de inventarios se dirige principal-mente a las espresas comerciales y manufactureras, excluye a los servicios públicos reglamentados.

Los inventarios aburcan bienes en espera de su venta (en una empresa comercial todas las mercanoias, y los pro ductos terminados en una emoresa industrial). los artículos en proceso (aquellos que no están completumente lin-tos para su uso o venta), y los artículos que vun a ser consumidos directa o indirectamente en la producción. Como se puede aprecigiar se van a excluir otros activos que estin suietos a depreciación, pero que en algún momento sa nuaden vender, estos se munejun en cuentus especialesde activo.

Tomando en ouenta que los inventarios son activos im portantes para la compañía, y la valuación de los mismoses necesaria, cualquier método de valuación debes

- 1- Tener como objetivo principal la determinación co rrecta de la utilidad, mediante la correcta fusión de costos con ingresos.
- 2- Aplicarse en forma consistente y revelarse en los estados financieros: siempre que se decida hacerun cambio de valusción deberán presentarse las---CHUSHS Y efectos que me producen antes y despuésdal cambio sobre la utilidad.

La empresa podrá elegir cualquiera de los métodos que se han mencionado con anterioridad que son el PEPS. -UEPS, promedios, detallistas y específicos, los cuales -nossen una suposición específica respecto al flujo de los factorsa del costo. Más el objetivo que se debe tener al hacer la selección es la de elegir squél que bajo las cir cunstancias, pueda reflejar más claramente la utilidad -periódica.

Por último es importante aclarar que los métodos devaluación no son formas de valuar los inventarios fina--les, sino formas de valuar las sulidas de inventario ante las cuales la valuación del inventario final resulta pordiferencia.

# CAPITULO II

**INTRODUCION** 

Los métodos básicos de Valuación menoionados en elcarítulo anterior son aplicables a los artículos específicos de los inventarios, cuyo costo unitario específico también es motivo de selección, sin embargo, según el mé todo que se aplique siempre estarán a la vista dos facto res esenciales:

- la asignación de los costos más apropiados a losingresos del período para la determinación de las utiliiddes realizadas, ya que cuando se compran o fabrican mercancias encontramos diferentes costos unitarios, y cuando ellas se venden o se consumen se van a encontrar mezclatos más de un costo unitario.
- la forma en que conocemos los inventarios fina--les; ya sea por recuento físico periódico o a tra vés del procedimiento de inventarios perpetuos.

Ambos factores, en función de los artículos específicos determinan el método particular para el registro y control del flujo o movimiento de los inventarios, es de cir, para costear los artículos vendidos o consumidos, y taibién el de aquellos que integran el inventario finaldel período contable.

Estos fuctores no son coincidentes ni similares entodas las empresas industriales o comerciales, ya que -sus inventarios son distintos y peculiares en cada caso, tanto en su composición como en su materialidad. Por esta razón purgieron los diferentes métodos de valuación.los cuales bajo ciertas circunstancias y dependiendo del tino de inventario encontrarán una aplicación práctica en diferentes compañías.

En éste capítulo he de referirme al método UEPS, el cual gracias al crecimiento de las entresas y a las complejidades operativas que incluyen el registro y control de inventarios, en la actualidad se aplica bajo dos dife res bases: base unidades o base valor monetario.

En estos momentos el UEPS monetario se ha presentado como una alternativa para reconocer el impacto de lainflación en la reposición de las mercancías, ademús --posee el reconocimiento fiscal que lo hace más atracti-vo.

### 2.1. GENERALIDADES DEL METODO UEPS

### 2.1.1. Antecedentes del UEPS

En Estados Unidos el concepto UEPS (últimas entra-das, primeras salidas) surgió por el año de 1930 como un substituto de un método de valuación de inventarios llamado "Método de Existencias Base": éste último había tenido gran aceptación dado que su aplicación evitaba fluc tuaciones de utilidad, sin embargo al no ser permitido por las autoridades fiscales tuvo que decaparecer.

El método UEPS para valuación de inventarios empezó a tener varios adeptos puesto que se consideraba como el más adecundo para la determinación de las utilidades base del impuesto sobre la renta.

En la época de la Segunda Guerra Mundial tanto el exceso de impuestos como la inflación que afectaban a -varios países. fueron la cauna del numento en el interés de aplicar UEPS: muchas administraciones podían ver losaherros fiscales provenientes del uso de éste método. -pues mantenian la inflación de los precios fuera de susvaluaciones de inventario.

En un principio el método UEPS que se utilizaba era el UEPS tradicional conocido también como UEPS unidades. Para muchas empresas su aplicación resultaba imprácticapor la gran variedad de inventarios que manejaban, por -

allo surgió una variante que utilizaba valores monetarios como base, el cual se conoce como UEPS monetario o-HEPS valores.

De esta manera se puede decir que cualquier empresa sin importar el tipo de inventarios que posea podía adop tar el método UEPS en cualquiera de sus variantes (unida des o valores), y aprovechar las ventajas que su aplicación presenta.

En México, el UEPS fue aceptudo como método de va-lusción de inventarios el día 4 de febrero de 1956, en el artículo no. 46 del Reglamento de la Ley del I.S.R. Actualmente su autorización se encuentra en el artículono. 58, inciso "d" de la Ley del I.S.R. Sin embargo, -como no se especifica que base habrá de emplearse en suuplicación se considera que ambas son permitidas. En el caso de cambio de método de valuación con el que se pretenda adoptar UEPS, se requiere dar aviso de cambio siem pre que se cumplan con los puntos que para tal efecto -han dictado las autoridades fiscales.

En nuestros días el UEPS está teniendo aran aceptación al considerarse como un mecanismo fundamental de re conocimiento fiscal del impacto de la inflación en la economía de la empresa.

## 2.1.2. Método URPS. Teoría y Pundamentos

La base principal de éste método es el de determi-nar utilidades del ejercicio, deduciendo de las ventas el costo de las mercancías más recientemente adquiridas. Así, el UEPS opera bajo el supuesto de que las últimas mercancias rectidas o producidas son las primeras que se usan o salen del almacén.

En la práctica éste método se lleva partiendo de -los siguientes supuestos:

- A) Las existencias no necesariamente corresponden ffsicumente a las unidades más antiguas.
- B) La finalidad de éste método, como se ha mencionado consiste en asociar los precios de las compras más recientes con los ingresos de las ventas corrientes. Las utilidades del período se calculan lle-vando los costos últimos contra los precios de ven ta actuales.
- C) Comúnmente se aplica sobre bases anuales, sus efec tos más importantes son los siguientes:
	- En el caso que el inventario final del ejercicio resulte mayor al inicial, las primeras unidadesrecibidas se adicionan al inventario inicial, de esta manera se determinará el importe del inventario final.
	- En el caso contrario, si el inventario final del

ejercicio resulta menor respecto al inventario i nicial, las últimas unidades sumadas a ese inven tario inicial son las que se llevan a resultados vía costo de ventas, pues se supone que estas -fueron usadas.

- Los últimos artículos que entran al almacén o ala producción son los primeros en salir, por loque al finalizar el ejercicio las mercancías que componen el inventario quedan prácticamenta va-luadas a los precios más antiguos de nacuisición o producción. En el balance general los inventarios quejan a un mivel mínimo de costo. y en algunos casos estos costos asignados a los inven-tarios pueden variar de modo importante con el valor actual de la mercancia, lo cual se debe alas fluctuaciones de los precios de adquisicióny producción tanto de un ejercicio a otro, comoen el mismo ejercicio.
- El costo de ventas sin embargo queda los más cer cano a los costos actuales, así se logra cumplir con el principio contable de compaginar u armoni zar los costos con los ingresos.
- D) El método UEPS se considera útil para fines del im puesto sobre la renta y de información externa, yu que minimica las utilidades. Esto es importante ya que en épocus donde la influción se presenta en --

forma aguda y creciente, baio la aplicación de este método las utilidades se reducen y ei impuestose va a diferir. Es una ventaju pues las engresasrequieren de más dinero para afrontar los fuertesimpactos que ocasiona la inflación y el alza de -precios.

- E) El concepto UEPS es muy sencillo, sin embargo su a plicación generulmente es compleja debido as
	- los detalles que requiere el método en cuanto ateneduría de libros y auxiliares.
	- el mantenimiento de reglas firmes para prevenirla inconsistencia y manipulaciones de las basesde costeo. y por ello mismo. la determinación de las utilidades, bien se uso el sistema de recuen to físico de los inventarios finales, o bien a través del sistema de inventarios perpetuos.
- P) La aplicación del UEPS, cuando los inventarios --tienen diversas operaciones y múltiples partidas representa afrontar situaciones de cierta compleji dad, particularmente si este método se adopta eliminando uno anterior.
- G) La adopción de éste método requiere distinguir: - el año base, que es el año en que se hace el cam bio de método de valuación de los inventarios.-que son los iniciales de ese año.
	- el costo base UEPS, que está formado del costo -

base del inventario inicial y el costo del año enlas compres o producción.

Otras consideraciones importantes que se deben to -mar en cuenta cuando se está aplicando el método UEPS -son las siguientes:

- 1- Como se mencionó unteriormente puede ocurrir que en el período contable las unidades vendidas -excedan a las compradas o producidas durante elmismo ejercicio. Entonces el costo de lo vendido serú el costo de producción o las compras del ejercicio más costos procedentes del ejercicio an terior. Los costos originales más antiguos reatantes siguen pasando a los siguientes ejerci--cios hasta que estos se agoten. Así sucederá que ciertas ventas ruedan tener un costo sumamente bajo, por corresponderles a las unidades vendi-das precios de adquisición o producción antiguos que pertenecen a capas creadas en ejercicios anteriores o al inventario base, incrementando deesta manera las utilidades del ejercicio. Sólo en estos casos es donde no se cumple con los pro pósitos de la contabilidad de los inventarios: asociar los costos con los ingresos.
- 2- Si el inventario inicial se considera como un in venturio normal o base, entonces su mantenimien-

to o permanencia podrá ser uno de los opietivosde la empresa, el financiero, y se puede lograrque el costo de ventas sed lo más cercano posi-ble al costo de compras o de producción del ejer cicio.

En el caso que disminuyera la cantidad del inven tario inicial se tendría que hacer la reposición del "fultante", en cuyo caso se podría utilizaruna cuenta de "mercanofas base UEPS por reponer", la cual sería una cuenta de pasivo cuyo saldo re presentaría la cantidad que tendría que pagarsenara renoner dicho "faltante" y llegar a tener el mismo inventario inicial o base.

Existen algunas opiniones que consideran el registro contable anterior como un procedimiento carente de validez teórica ya que se mantienen en la posición de respetar el concepto UEPS en toda su integridad, además también hun llegado a considerarlo como una forma para manipular utili dades. Sin embargo algunas otras opiniones afirman que estos son efectos lógicos y naturales -del método, pues su base solo busca utilidades más acordes a la realidad por medio de una valua ción más razonable en costos iel inventario fi-nal y costos de venta del ejercicio.

Es el UEPS un sistema atractivo que precisa las-

 $\mathbf{A}$ utilidades de manera más equitativa, ya que aunque el flujo de costos no seu igual al flujo ffsico de la mercancia, los resultados obtenidos son el de utilidades más reales. Además el método UEPS no ha sido diseñado para:

- a) poder reducir las utilidades mediante la realización de compras importantes en el momento en que los precios están en alza
- b) sobre-estimar las utilidades reduciendo los inventarios, ya que en algún momento el costo de ventas se reduce por los costos más anti-guos de las mercancias.

La posibilidad de que existan hechos y circunatan -cias tan cambiantes, así como las decisiones libres y ar bitrarias de los gerentes de las empresas que inciden en la determinación de las utilidades bajo el sistema UEPS. ha hecho que las autoridades actúen con mayor prudenciay tomen mayores medidas de vigilancia en los causantes que han adoptado este método.

### 2.1.3. Comparación de UEPS y PEPS

Se han desarrollado muchas controversias desde hace tiempo con respecto a cual de los dos métodos es mejor. Se han tocado varios puntos como lo son la asociación de los costos con los flujos físicos observables en los pro ductos, así como los afectos de las suposiciones artificiales sobre algunos objetivos fundamentales de la conta bilidad financiera.

También muchos argumentos en contra del UEPS se deben a las dificultades de implantación, sobre todo en aquellos casos en que se aplica UEPS valor monetario para situaciones complejas de inventario, donde se hace pocopráctica la aplicación del UEPS unidades de producto.

Los resultados tan significativos en la aplicación. de uno u otro método pueden enfatizarse si seguimos lossiguientes ejemplos:

PRIMER ANO - El inventario inicial se incrementa al final del ejercicio. los costos durante este período su--fren incrementos.

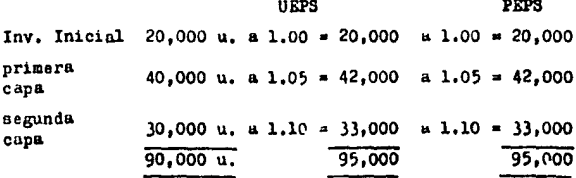

Si consideramos un inventario final de 25.000 u. tendremos los siguientes resultados:

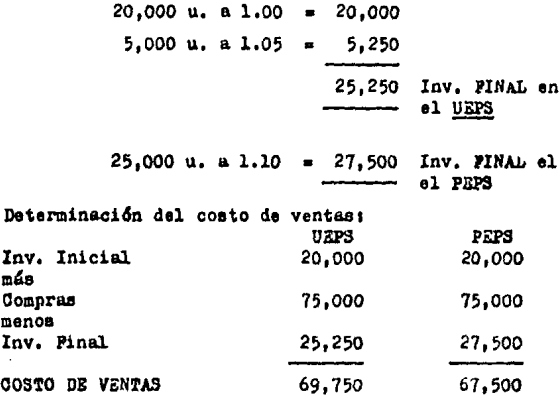

Como se puede apreciar el costo de ventas es mayor en el método UEPS, mientras que el PEPS es menor. De esta manera las utilidades son menores en el primer caso siendo también menores los impuestos a pagar. En las ipocas de inflación los costos aumentan, es por ello que al llevar al costo de ventas los precios más altos las utilidadesse roducen.

SEGUNDO AÑO - En este año el inventario disminaye durante un período en que los precios son relativamente altos. En este período el costo del inventario valuado por el -

método UEPS ha sido vendido y reemplazado. En el ejem-plo el resultado del costo de ventas por el método UEPSes inferior al PEPS. Este imprevisto enfatiza la importancia de mantener un tamaño relativamente constante enel inventario valuado con el método UEPS; es un punto im portante ya que al terminarse una capa de inventario valuada a precios muy bajos hace que la utilidai aumente y con ello se tengun que pagar más impuestos.

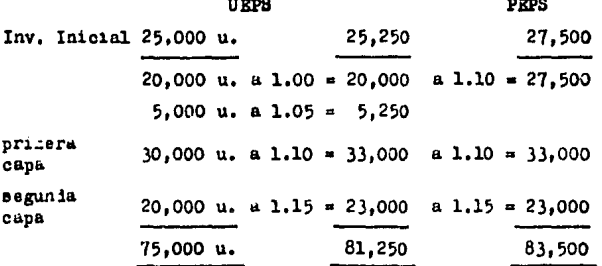

Considerando un inventario final del ejercicio de 10.000 unidades tendremos los costos siguientes:

**HEPS** PEPS 10.000 u. a 1.00 = 10.000 u 1.15 = 11.500 El costo de ventas será: **URPS PRPS** Inv. Inicial 25,250 27,500 más 56,000 56.000 Compras menos Inv. Pinal 10,000 11,500

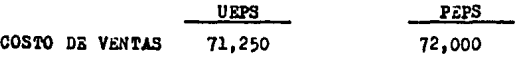

Oozo se aprecia el coeto es menor en el UEPS debido a - que se ha tomado parte de los costos antiguos, siendo ma yor el costo en PEPS por tener el inventario inicial valuado a costos más recientes.

TERCER AÑO - Es un ejemplo de incremento en el inventa-rio a la cantidad original cuando los precios son relati vamente altos. Aquí hacemos notar que los incrementos en los inventarios necesarios para reconstruir la cantidad inicial, son valuados a los costos de la primeras  $$ compras corrientes del ejercicio y no a los costos ori-ginales al iniciarse la adopción del UEPS.

Se nota que el costo de ventas es similar ya que se está recuperando el UEPS con el incremento en el inventario en relaoi6n al afio anterior.

Inv. Inicial 10,000 u. a 1.00  $*$  10,000 a 1.15  $*$  11,500 mils primera capa segunda capa  $50,000$  u. a 1.20 = 60,000 a 1.20 = 60,000 40,000 u. a 1.15 m 46,ooo a 1.15 a 46,000 100,000 u, lló,000 117, 500 Considerando que el inventario final del ejercicio es de

20,000 u, tenemosa

**URPS** 

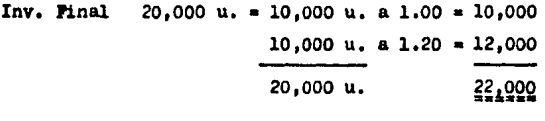

## **PRPS**

a 1.15 =  $23.000$ Inv. Pinal 20,000 u.

El costo de ventas resultante será:

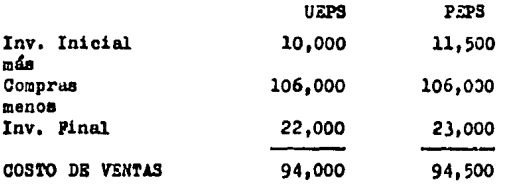

Como se observa los precios bajaron al finalizar el ejer cicio, por ello el beneficio en este caso lo representael método PEPS, sin embargo el UEPS presenta una recuperación.

En la actualidad, con las crisis que sufren la mayoría de los países, y en especial el nuestro, es difícil y -hasta raro que los precios tiendan a disminuir, por el contrario podrán mantenerse constantes por un tiempo --pero siempre van a la alza.

CUARTO ANO - En el último ejercicio se muestra una bajaen los precios para llegar a los precios del primer añoen el cual el UEPS fue adoptado.

Inv. Inicial 20.000 u. 22,000 23,000  $10.000$  u, a 1.00 = 10.000  $41.15 = 23.000$ 10.000 u. a 1.20 = 12.000  $20.000 u.$ 22,000 23.000 más primera 40.000 u. a 1.10 44,000 a 1.10 = 44,000  $c$ ana segunda 20.000 u. a 1.00 20,000  $a 1.00 = 20.000$  $c$ apa 86,000 80.000 u. 87.000 Considerando un inventario final de 20.000 u. tendremos: **URPS** Inv. Pinal  $20.000 u_r = 10.000 u_r = 1.00 * 10.000$ 10.000 u. a 1.20 = 12,000 20.000 u. 22,000 **PEPS** a 1.00 =  $20,000$ Inv. Pinal 20,000 u. El costo de ventas será de : **UEPS PEPS** Inv. Inicial 22,000 23,000 mán 64,000 64,000 Compras  $n$ anos Inv. Pinal 22,000 20,000 64,000 67.000 COSTO DE VENTAS

Como podemos ver el método PEPS tuvo un costo de ventasmayor debido a que los costos siguieron bajando, mien--tras que el UEPS tuvo un costo de ventas menor debido aque se tenía una valuación diferente y superior de 1.00 al inicio del ejercicio: lo que favoreció al PEPS fue la valuación final de las unidades a 1.00

Por lo visto en los cuatro ejemplos anteriores pode mos afirmar que el UEPS es aceptable en épocas de inflación, siempre que el alza de precios sea continuo y queademás no se espere en el futuro estos bajen, ya que entonces las ganancias por inventario sumentarían.

Por otro lado se notó que es conveniente en algún momento mantener un volumen ralativamente constante de inventario, ya que al consumirse capas de inventario valuadas a precios bajos las utilidades del período dondeesto ocurre se incrementan.

Otra controversia por la cual el método UKPS es muy criticado, es la comparabilidad entre aquellas compañías que utilizan este mismo método. En quanto a esto se en-contró lo siguiente:

Como el método UEPS en su aplicación práctica separa lavalorización de los inventario del concepto de la iden-tificación física de los productos con el flujo periódico que puede observarse en los costos incurridos. la com parabilidad se pierde al existir factores que producen -

4ĥ

resultados diversos en la base contable de los inventa-rios. Dentro de estos factores encontramos tres muy im-portantes que sons

- a) El cálculo anual de la base de los costos UEPS sepuede relacionar por una parte con las cantidadesde inventario de finales del año actual y por otro con los costos del año en el qual se adoptó el mátodo UEPS. Así, cuando han existido variaciones -significativas en cantidades desde el año base. -pueden existir partes valorizadas a costos de cual quiera de los varios años desde la adopción del mé todo incluvendo el actual.
- b) Pueden existir variaciones en el mismo método UEPS en cuanto al tipo de base aplicable a los inventarios del año, lo que origina resultados diferentes que distorsionan las comparaciones entre compañías. Por sjemplo, algunas pueden cmplear el UEPS base unidades de producto y otras UEPS base unidades de valor.
- c) También encontrumos que las bases del UEPS producen resultados substancialmente diferentes. No todas las empresas utilizan la misma base de aplicación, aún cuando se trate de enpresas con el mismo giro o actividad, sunque se haya adoptaio el método el mismo año base, los resultados que se obten-

gan y la formación de capas en cada bane del inven tario del año serán para cada empresa distintos de las otras.

Aní es como tanto las bases y las combinaciones del método UEPS pueden llegar a resultados contables diferen tes que originan que la comparabilidad entre estados financieros de diferentes empresas sean poco confiables. Sin embargo este grado de certidumbre puede variar con el grado en que se consideren para la comparación aquellos factores que afectan las cifras de resultados y deactivos fijos.

Entre los razonamientos fundamentales que soportana cada método encontramos muchas diferencias, mismas que ocasionaron que opiniones a favor del PEPS y en contradel USPS aumentaran, más dicho respaldo perdió su significado en el momento preciso en que éste último método fue aceptado para fines fiscales.

Se puede decir que el método PEPS, cuyo razonamiento básico lleva la lógica del patrón del flujo físico. tampión describa una atribución lógica en cuanto al flujo de costos de los productos. Esto no sucede con el método UEPS. el cual ha tenido que respaldar sus teorías con los siguientes fundamentos:

a) Muchas empresas pueden identificar una minima -cantidad de inventario como necesaria para una - operación, y cuando el negocio está en marcha és ta representará una cantidad fija involuntaria parecida a un activo fijo.

- b) En los casos de aumentos o disminuciones en la base de costos de las cantidades mínimas fijas que resultaran al valorizar estas a un precio ac tual de compra, nos puede representar una utilidad o pérdida no realizada que no debe reflejarse en la utilidad neta, pues lo que se busca esuna adecuada correlación de los costos y los ingrasos.
- c) Las utilidades o pérdidas no realizadas se elimi nan al no presentarse estas en los resultados -del ejercicio. Además, de acuerdo a éste métodose van a asignar costos arbitrarios a las cantidades de inventario, pues al aplicarse a las ven tas los costos más recientes sin tomar en quenta el flujo físico ni la identificación de costosespecíficos de los productos, se deja de cumplir con las suposiciones objetivas reales con el úni co fin de lograr una correlación más real de cos tos con ingresos.
- d) De una manera objetiva el UEPS elimina esas utilidades o pérdidas no raalizadas cuando establece cantidades de existencias base a cada fin de-

53.

año, y como éstas cantidades son iguales a las que se teníam en existencia al inicio del año el costo que las pertenace es el de principios de -Año.

Por las razones anteriores el UEPS se considera como un método que correlaciona costos e ingresos bajo una suposición que disocia el costo incurrido de los costosdel flujo físico de los productos. El UEPS no solo eli mina las utilidades no realizadas, sino que también carga los costos adicionales de llevar el inventario al año en al cual ocurren los aumentos en los precios.

Cuando se conparin los resultados del PEPS contra los obtenidos en el UEPS encontramos:

- a) Si los precios de costo no sufren cambios, losresultados serán los mismos en ambos métodos ya que ambos descansan en el principio de costo.
- b ) Cuando hay cambios en los costos, ambos métodos tendrán efectos distintos tanto en los activosrepresentados por los inventarios, como en lasutilidades netas e impuestos.

Esto puede observarse a continuación: Cuadro no. 1 Relación ventas - costo. Consecuencias en utilidades del ejercicio e impuestos.

# RELACION VENTAS - COSTO

ALZA DE PRECIOS:

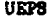

**PEPS** 

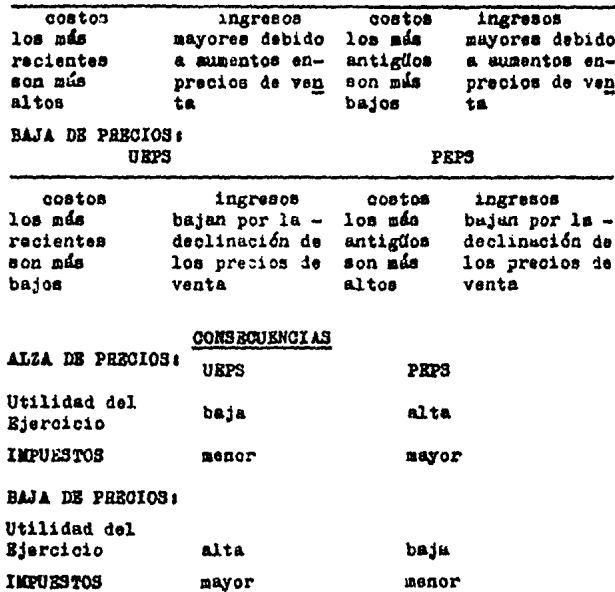

Cabe considerar que cuando se usa el método UEPS ylos precios están en alza causa baja de utilidades, mien tras que utilizando PEPS solo sucede esto cuando los pre cica están bajando. Los efectos principales sons

Cuadro no. 2 Consecuencia en Estados Financieros.

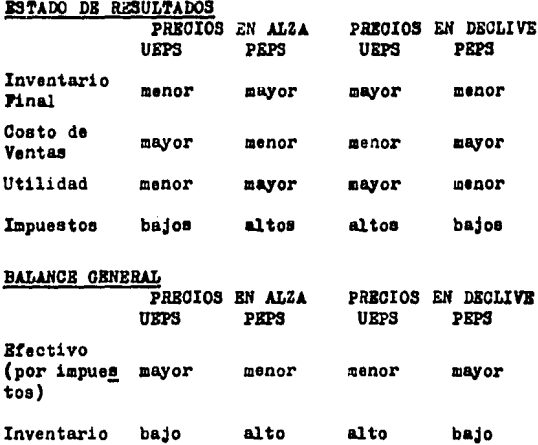

Por último es importante mencionar que en ausenciade cambios en precios, todos los métodos dan los mismosresultados. Es lógico que con la presencia continua dela inflación de un país, las empresas opten por adoptarel método UEPS, por lo que significa su estabilidad fi-nanciera, determinación de utilidades más reales y por tanto pago de impuestos menores con el fin de no descapi talizarse.

A continuación se resumen las ventajas y desventa-

# jas del UEPS:

### **VENTAJAS**

- Permite mayor equiparamiento de los costos corrientes con los ingresos presentes.
- En épocas de inflación las utilidades son más reales al igual que los impuestos que se deban pagar.
- Refleja la política usual de la empresa de subir los precios de venta con los aumentos en costos dereposición, aunque las mercancías disponibles no es tén todayía vendidas.
- Es sistemático ya que conforma y sostiene la información contable con orden y fundamento.

## **DESVENTALLS**

- En cuanto al activo. los inventarios finales van aquedar valuados a costos antiguos y en consecuencia a valores inferiores, lo que implica que estén fuera del costo prevalenciente a la fecha de su existenoia.
- No corresponde el fluio físico de las mercanofas -con el fluio corriente de los costos.
- Presenta complejidad y variaciones en su aplicación.

### 2.1.4. Criterios para el Uso del UEPS

Como se ha visto anteriormente el URPS es un métodoque lleva al costo de ventas los aumentos de precios porlos que han atravesado los inventarios en un período.

En la actualidad, donde el proceso inflacionario ori gina alzas en los precios y afecta las condiciones económicas de las empresas, cobra especial importancia la apli cación de éste método ya que de él derivan ventajas finan cieras y fiscales.

Cuando surgió el UEPS base unidades (UEPS tradicio-nal). limitó su aplicación a ciertas industrias de manu-factura. La razón por la cual excluía a las empresas dedi cadas a la compra venta era la complejidad de los inven-tarios. Esto terminó al utilizarse el UEPS, base unidades de valor.

Se puede decir que la única característica que debereunir la empresa para aplicar UEPS será la de poseer una inversión grande en inventarios en relación con otros activos: ya que cada empresa en cuanto a su tipo de inventa rio podrá elegir cualquiera de los dos procedimientos siguientes para hacer práctica la implantación y aplicabili dad del método:

- A) En función a las unidades:
	- por cada artículo específico
- por grupos o conjuntos de artículos, aubstancialmente iguales
- B) En función del valors

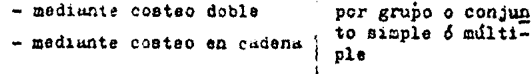

- Su aplicación se basará en :
- a) artículos específicos comprados, en proceso de manufactura ó terminados.
- b) en unidades correspondientes a esos artículos es pecíficos, clasificados en lotes según su ordende adquisición o producción.
- c) en los precios o costos de cada unidad específica de acuerdo a la fecha de entrada de los distintos lotas que integran el inventario.

La única diferencia que existe entre el UEPS unidadea y el UEPS valor monetario es:

En el UEPS unidades se necesita comparar físicamente el número de unidades de materia prima o mercanois terminada con la cantidad que se tenga por posición UEPS.

En el UEPS monetario es necesario mantener la misma posición de inversión en unidades monetarias que -mantenga la posición UEPS.

## 2.1.5. Método UEPS UNIDADES

En éste procedimiento el cálculo de los inventarios se basa en las unidades de mercancía que los mismos comprendan, puede ser bajo cualquiera de las dos modalida-des siguientes:

- $~\sim$  articulos específicos.
- conjunto de artículos substancialmente idénticos. (ya sea también grupos de artículos).

Cuando se aplica sobre artículos específicos es necesario que las unidades se determinen, esto puede ser mediante recuento físico o en base a los datos del siste ma de inventarios perpetuos. A estas unidades se les determina el costo unitario, bien sea por compra o producción, y su anlicación para determinar el inventario final y costo de ventas del ejercicio es similar al ejemplo visto en el capítulo de comparación UEPS-PEPS. (pág.  $42 - 47$ ).

La aplicación de artículos específicos es adequadoen negocios pequeños, y en los casos donde existe un número reducido de oroductos como integrantes del total de los inventarios, o representan un alto porcentaje de los mismos.

Al introducirse el método UEPS base conjunto de artículos significa que se van a sustituir los artículos -

específicos por grupos de éstos. lo cual se logra debido a que se trata de artículos subtancialmente idénticos. El tratamiento y desarrollo es igual al anterior. Esto significa que al existir numerosas partidas aimilares ymúltiples transacciones, se va a establecer un costo ponderado por unidad de las partidas compradas o produci das en el ejercicio contable; su costo se va a aplicar a las unidades que aumenten el valor del inventario ini--cial para formar el inventario final. El procedimientose realiza de la siguiente formas

- Se asume que las unidades del inventario inicialfueron adquiridas o producidas al mismo tiempo. El costo unitario base del inventario se obtieneal dividir el costo total base entre el número to tal de unidades correspondientes.
- Si el inventario final se integra de unidades --iguales o menores a las del inventario inicial. el valor del inventario se obtiene multiplicandoel número de unidades por el costo unitario basedel inventario inicial.
- Si por el contrario el inventario final excede al inventario inicial, al excedente de unidades le corresponde el costo promedio de las compras o ar tículos fabricados del año o período contable, se gún el lote.

50

L.

- Estos costos unitarios se van a aplicar según laantigüedad en la forma en que funciona el UEPS.

. We also see the space of the second part of the second  $\mathcal{L}_\text{max}$ 

Este procedimiento permite reducir considerablemente el trabajo de cálculo para valorizar los inventarios. en comparación con el UEPS-unidades de artículos específicos. Sin embargo no es un método muy común porque hayun buen número de conjunto de unidades cuya determina --ción requiere de gran trabajo y distinto personal para au integración.

En ciertas industrias algunas veces existen cumbios en la combinación de las partidas componentes de los inventarios corrientes respecto de años anteriores. Es -nor ello que con los aumentos de nuevos productos. cam-bios en la producción, continuos avances tecnológicos no sca muy usual la aplicación del sistema.

Las situaciones anteriores tienden a provocar que el método unidades UEPS contenga mercancias con el último costo en lugar que prevalezca el costo más bajo, como sería usual en el UEPS. Así, aunque no se modifique lacantidad de unidades de las partidas del inventario, sepueden llegar a tener costes actuales que son más altosque los anteriores o más antiguos que son más bajos.

En general las desventajas que puede presentar en un momento este procedimientos UEPS base unidades son --

60.

### las siguientes:

- representa gran tracajo de oficina
- existe dificultas para calificar los conjuntos o -grupos de artículos, ya sea por el impacto de los cambios tecnológicos y composición de los mismos.
- debido a estos camplos tecnológicos y combinación de los artículos, el nátodo carece de flexibilidadpara evitar cambios drásticos en los inventarios. sobra todo en el costo pase de los inventarios musantiguos, pues ante la presencia de cambios en losproductos o la introducción de nuevos artículos, -llegan a incidir costos más recientes en lugar de los más antiguos en los inventarios finales.

### 2.2. UEPS MONETARIO

2.2.1. Principios del UEFS Monetario

Al igual que el UEPS base unidades, el principio -fundamental del UEPS monetario consiste en postular quemientras se mantenga en el almacén el mismo número de unidades se mantendrá el mismo costo original de esas uni dades sin importar la rotación real del inventario. Así. todas las compras son consideradas como reposiciones deexistencias, por lo cual el diferencial entre el costo de compras y el costo de las existencias anteriores es el impacto de la inflación, el cual debe ser reconocidocomo un costo del ejercicio.

El URPS monetario ó método valor-UEPS facilita elcálculo de los inventarios, ya que estos van a valuarsea costos corrientes del período contable, sin necesidadde identificar costos específicos de las unidades en inventario.

La principal diferencia entre el UEPS unidades y el UEPS monetario consiste en que el primero requiere de -una identificación física de las unidades de inventarioya que las comparaciones entre el inventario inicial y final se realizan en base a unidades, mientras que en el segundo procedimiento dicha compuración se hace en basea valores.

La comparación en el UEPS valores se realiza de la-Siguiente maneral

Se compara el inventario final a costos de cierre de período (que es un duto conocido) con el mismo inventario pero valuado a costos originales (costobase UEPS del inicio de la inclantación del métodol: la diferencia entre ambos es lo que se conoce comoinflación ya que en ésta primer compuración se to-man en cuenta unidades iguales con costos diferen -tas.

Sxiste una segunda comparación, entre el inventario inicial valuado a costos base UEPS con al inventa-rio final valuado ahora a costos base UEPS, la diferencia determinará los mumentos o disminuciones en el inventario.

En el supuesto de que un producto no numente ni dis minuya de precio durazta el ejercicio, el costo unitario al inicio y final del período será siempre el mismo sinimportar el volumen de las existencias. Si la existencia final del período se multiplicara por el costo unitario dei inicio, y se comparara con el valor del inventario total al final del período no habría variación. Si se comparara con el valor del inventario inicial el au-mento o disminución en pesos sería originado únicamentepor los aumentos o disminuciones en el volumen de las -axistencias.

Si suponemos épocas inflacionarias en conse el mismo artículo vaya a tener compras y ventas exactamente -por los mismos volúmenes del período anterior, al comparar el valor del inventario a costos del final del perío do con el valor del inventario a costos del inicio del período, tendríamos como resultante un aumento en el valor del inventario cuvo origen y causa única es la infla- $0.56$ .

 $\overline{a}$ 

En base a lo anterior podemos decir que el princi -pio operativo del UEPS monetario es:

El de valuar el inventario final aplicando a las -existencias finales el costo promedio inicial, y -llevar la diferencia entre esta valuación a UEPS yla valuación a costos promedio de final del siercicio como carro al costo de ventas para reconocer en él el impacto de la inflación.

Las diferencias por mumentos o disminuciones en elinventurio van a valorizarse al costo prevaleciente al fin del período contable en el cual las partidas fueron adquiridus.

La aplicación de este método sigue el siguiente de-**Sarrolloi** 

- Se hace la conversión del inventario inicial y -del inventario final ai valor de costo iel año ba  $80.$ 

6d
- Se establecen las diferencias entre ambos inventa rios al valor de costridal año base.
- Esa diferencia hay que expresarla en el valor del inventario base y los aumentos al mismo quedaránvaluados a distintos cistos prevalecientas en los años a que esos aumentos correstondan.

Para poder efectuar el proceso anterior es importan te determinar el Índice de costo al fin de cada año. Este se obtiene de la siguiente format

Se divide el total o una muestra significativa delas unidades valuadas a su costo al fin del perfodo contable, entre el valor de esas mismas unidades -valuadas a su costo unitario del año base. El co--ciente resultante será el índice de costo al fin de ano.

A continuación se presenta un ejemplo:

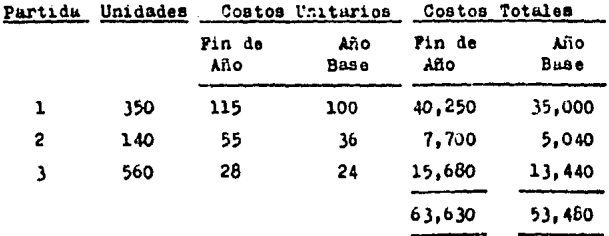

Cálculo del índice de costo del años

 $\overline{\phantom{a}}$ 

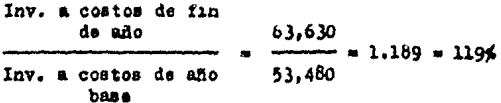

En los cuadros siguientes se presenta un ejemplo de lo que en general es el método UEPS monetarios

# DATOS 1

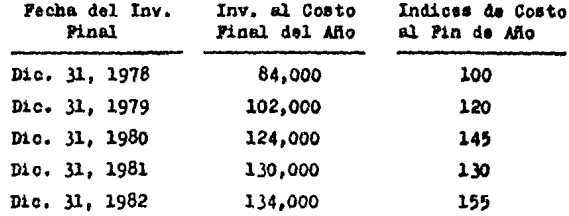

# **DESARROLLO**

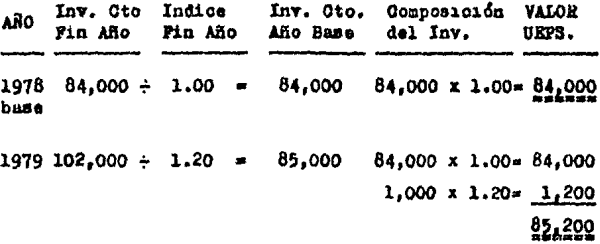

ARO Inv. Oto. Indica Inv. Cto. Composición **VALOR** Pin año Fin Ano Año Base del inv. **UEPS** 1980 124,000 +  $1.45 =$ 85,517  $84.000 \times 1.00 = 84.000$  $1.000 \times 1.20 = 1.200$  $517 \times 1.45$  750 82,250  $1981 130,000 \div 1.30 = 100,000$ 84,000 x 1.00= 84,000  $1.000 \times 1.20 = 1.200$  $517 \times 1.45 =$ 750  $14,483 \times 1.30 = 18,828$ 104,778 1982 134,000 ÷ 84,000 x 1,00= 34.000  $1.55 = 86,452$  $1,000 \times 1,20$ 1,200  $517 \times 1.45$ 750  $935 \times 1.30 = 1.216$ 87,166

Atendiendo a los diferentes inventarios que puedan existir, así como a las características que estos poseany a las múltiples situaciones que presenten dentro de una misma empresa, el método UEPS se aplica sobre las bases vistas en el ejemplo anterior, siguiendo según el caso -modalidades que requieran de un desarrollo más analíticode acuerdo a las peculiaridades que los inventurios presenten.

الرابعة والمرابيب والمتوارث

Como se puedo apreciar el inventario base (inventario inicial) y sus aumentos posteriores según la antigüe dad de las compras o de la producción se valúan en térmi nos de la moneda base de la contabilional. En nuestro -país la moneda base es el peso mexicano, y en general la aplicación del UEPS poseerá las siguientes característi- $0.381$ 

- 1- Com base en el costo base UEPS se forman dos par tesi el costo base iel inventario inicial y el costo del año corriente o del período contable-de las compras o producción.
- 2- Se aplica el concepto de los conjuntos de unidades con características homogéneas y semejantes.
- 3- Se aplican índices de precios internos, conse--cuentes de los inventarios de cada empresa.
- 4- En la adopción del UEPS valores para el cálculode los inventarios se nueden seguir cualesquiera de las dos modalidades siguientes:
	- $-$  doble costeo
	- $=$  costeo en cadena

De estas modalidades podemos decir que asbas tie nen características comunes, sus diferencias son el reflejo je su adaptación ante las peculiarida des de situaciones instintus.

Los resultudos de un período pueden verse afectados

por la valuación final que se tenga de los inventurios.la cual a su vez se ve afectada de los aumentos o ilsalnuciones que puedan sufrir de acuerdo al sistema de va-luación elegido.

A continuación se presentan inversas situaciones en losinventariosi

A) AUMENTOS DE EXISTENCIAS FINALES

Siguiendo la mecánica de costos promedio durante el ejer cicio se dará el efecto de UEPS monetario al finalizar el mismo.

Primer Ejercicio:

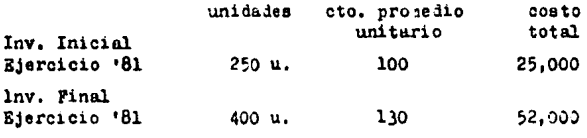

Inv. Base = 250 u. a 100 = 25,000

Indice  $130 = 1.3 = 130%$ Interno 100

Lo que significa que los precios durante el año aumentaron en un 50% con respecto a los precios del inicio de ejercicio.

El inventario final a valor UEPS debe quedar:  $250$  u. a  $100 = 25,000$ 

t4

 $150 u. a 130 - 19,500$ VALOR URPS 44,500

Boto se obtiene de la siguiente formas

V.

Inv. Final a costo base  $400 u$ , a  $100 \times 40,000$ Inv. Inicial a costo base  $250 u$ . a 100 = 25,000 De estus 400 u, tenemos 250 u, que formaduan parte de laprimera capa de inventario o inventario base, las cuales deben seguirse valuando al costo base. Las 150 u. restantes no pueden valuarse a ese costo base.

se les aplicará el coato promedio de fin ne año que ea de 130. quedando:

150 u, a  $130 \times 19,500$ 

21 valor del inventurio final de estas 400 u, valuado acostos promedio de fin de año es:

400 u. a 130 • 52,000 encontrándose una diferencia con el costo del inventario valuado a URPS1

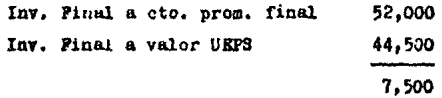

Estos 7,500 se deben al aumento de precios del productoen el ejercicio. Este debe ser reconocido en el balancepor medio de la aplicación contable siguiente:

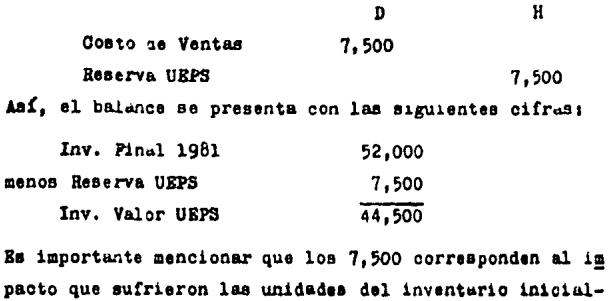

 $base:$ 

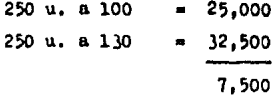

Segundo Ejercicio:

B) SIN VARIACION EN UHIDADES, SOLO EXISTEN CAMBIOS EN --LOS PRECIOS

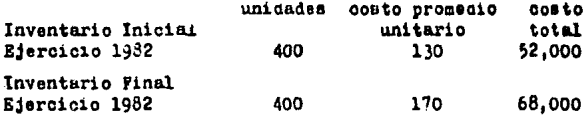

El inventario final se forma de las mismas dos capas que se tenían a fines de 1981, su valor UEPS sigue siendo el siguiente:

Inv. Base 1981 250 u. a 100 = 25,000

Primera Capa 150 u. a 130 Ejercicio 1981  $-19.500$ 44.500 Sin embargo, el aumento de precio va a tener impacto enlas dos capas mencionadas de la siguiente forma; Inv. Base a costos de fin de año de 1982  $250 u. a 170 = 42.500$ Inv. Base a costo de fin ae año ae 1981  $250 u. a 130 = 32,500$ 70'000 Inventario que forma la primera capas Valuado a costos de fin de año de 1982 150 u. a 170 = 25.500 Valuado a costos de fin de año de 1981 150 u. a 130 = 19.500 -6,000 La suma de los 10.000 y los 6.000 es el impacto que su-frió el inventario en el ejercicio de 1982. Es igual a: Inv. Final valuado a costos de fin de año de 1982  $400 \text{ u. a } 170 = 68.000$  $z$ enoss Impacto ocasionado por mumentos de precios de 1981 7,500 menasi  $250 u. a 100 = 25.000$ Inv. Final valuado a UEPS 150 u. a 130 = 19.500 Lipacto ocasionado por aumentos de precios de 1982 16,000

Bi asiento contable que se debe correr es:

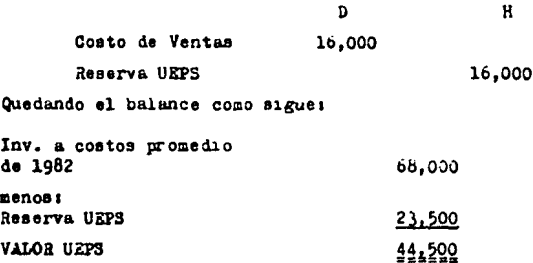

Tercer Ejercicio:

C) DISMINUCION EN LAS EXISTENCIAS PINALES, EXISTEN CAM-BIOS DE PRECIOS EN EL EJERCIOIO

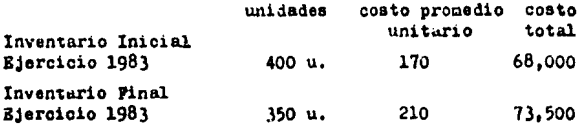

El inventario final a valor UEPS es :

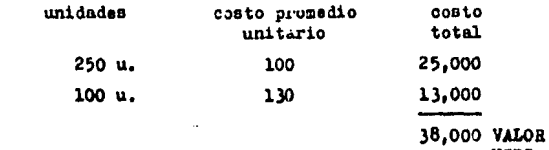

**RESESS UEPS** 

Como se aprecia se han consumido 50 unidades de la capaformada en 1981. (el inventario base no se afecta).

50 u. a 170 = 8,500  
50 u. a 130 = 
$$
\frac{0.500}{2.000}
$$

Estas 50 u. valundas a costo de inicios del año 83 compa rada con el costo del año en que se formó dicha capa nos indica que debe cancelarse la reserva por 2,000 Sin embargo hay un aumento en el costo de lua unidades  $$ que quedan del inventario (inventario base, más inventario rastante de la primera capa), debido a los uumentosde precios en el ejercicio, los cuales deben reconocerses

Inv. base u costo de fin de ano de 1983 Inv. bo.ee a costo de fin le año de 1982 250 u, a 210 • 52,500  $250$  u, a  $170 = 42,500$ Inv. restante de la primera capa;  $\frac{10,000}{22.2222}$ Valuada a costo de  $100 u. a 210 = 21,000$ Valuada a costo de  $\sin$  de 1982  $\sin$  100 u. a 170  $\approx$  17,000 14.000

El asiento contuble que deberá correrse es el siguiente: Costo de Ventus Reserva UEPS *D*  12,000 H 12,000

Esta cantidad es el importe neto dei Aumento de la reserva por el aumento de precios en 1983 14,000 menos L Disminución de la reserva por consumo de 50 u. de la capa formada en 1951 2,000 12,000 El balance entonces presentará las cifras siguientes: Inv. Final valuado a costo promedio de 1983 73.500 menos: **Reserva UEPS** 35,500 38,000

**FREIL HOTAV** 

En este ejemplo tan sencillo se da el clásico efecto ---UEPS de reconocer el impacto de la inflación en los precios, y segundo como afecta el consumo de las capas de-inventario.

Es importante señalar que cuando hacemos el cargo al cos to de ventas por el impacto de la inflación no se realiza un crédito al almacén sino a una cuenta complementa-ria de activo llamada "RRSERVA UEPS". De esta forma se = mantiene el inventario valuado a costos promedio, mien-tras que en el calance podremos mostrar el valor UEPS -por diferencia entre el valor del inventurio valuazo a costos promedio de fin del edercicio corriente menos lareserva URPS.

Asimismo polenos ver que para manejar el UEPS monetario se requerirá de los siguientes controles:

- 1- Inventarios perpetuos vaiuados por el metodo de costos promodios.
- 2- Subauxiliares por cada producto, en los que se controlarán a un mismo costo promedio las distin tas capas según el ejercicio de su formación.
- j- Control for cada capa del autento iel costo promedio que, por ejercicio, ha sido llevado a la reserva UEPS y en su consecuencia al costo de -ventas.

El procedimiento visto en el egemplo anterior puede simplificarse si se emplean indices, quedando los calcu-' los de la siguiente manera: (ver cuadro no. 1 y no. 2)

DETERMINACION DEL VALOR UEPS

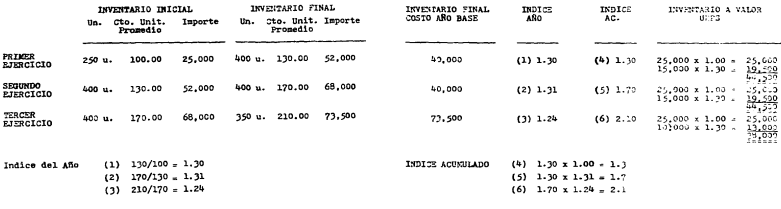

# FORMACION DE CAPAS Y DETERMINACION DE RESERVA UEPS

PRIMER EJERCICIO

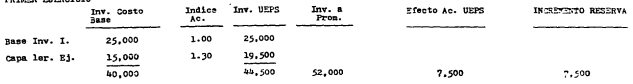

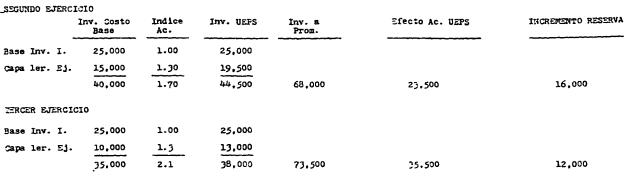

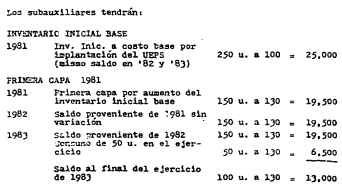

 $RESIANA$  USPS - Inv. Base

- 1981 Aumento de reserva por  $2,500$
- 1982 Aumento de reserva por aumento de 1982 10,000
- 1983 Aumento de "eserva por aumentos de 1983 10,000
	- saldo al final de '83 27.500

#### PESEVA UEPS - 1ra. capa \*81

- Figure and a mean of the comparison of the comparison of the comparison of the comparison of the comparison of the comparison of the comparison of the comparison of the comparison of the comparison of the comparison of th
	-
	- saide al final de \*83 8,000

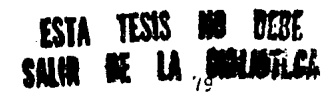

2.2.2. Conceptos que se manejan en la aplicación del --**UEPS** Zonetario

El método UEPS valores o UEPS monetario tiene la fi nalidad de superur las deficiencias del UEPS unidades en lo referente a la carga de trabajo al valorizar los artí culos específicos o por conjuntos de unidades de inven-tario.

Su aplicación se basa en conjunto de unidades con características homogéneas y semejantes y en los números Indices. Atbos conceptos es importante que se definan bien para lograr una buena aplicación del método en cual quier tipp de empresa.

A) Conjunto de unidades con características homogéneas y semejuntes:

Tratando de dar un concepto más amplio, se refiere a gru pos de artículos substancialmente idénticos que signifi- $<sub>cat</sub>$ </sub>

1- Que exista una unidad de negocios en caia conjunto de productos o mercanofas.

Por unii.d de negocios se entiende lo siguiente: "En el caso de un manufacturero o procesador, una u-midad natural de negocios, ordinariamente, consiste en el conjunto de la unidad productiva de la empresadentro de una línea de productos o dentro de dos o --

más líneas de productos relucionados, incluvendo (has ta la extensión o grado contratado por la empresa). la obtención de los materiales, el proceso de éstos, y la venta de los productos manufacturados o process $dom<sup>2</sup>$ ,  $(1)$ 

Un conjunto de esta naturaleza puede ser una línea de productos o líneas de productos que puedan relationar se por utilizar la misha materia prima, el misho proceso de producción, o cuya distribución esté integra da o relacionada. Así, cada conjunto se formaría delos inventarios de materia prima, producción en pro-ceso y productos terminados.

El grado de unión o conjunción de los inventarios es mas amblio. lo cual resulta una ventaja frente al ---UEPS uniduces, yu que la combinación de productos, -cambios en tecnología. lanzantento de nuevos produc-tos, desaparición de una línea para el surgistento de una nueva y otras situaciones semeiuntes que incidenen contra de la valuación de inventarios no tendrán o causarán impactos tan grandes, ques el método se casa dnicamente en el valor del año base y complementariamente al costo del año corriente.

En el caso de las empresas industriales los grupos de

(1) "Los Inventarios y el Impuesto sobre la denta", C.P. Manuel Durán Silva, I.M.C.P., Pág. 178.

inventarios pueden formarse tomando poro pases

- a) Die las materias primas estén destinadas a produ-cir determinado tipo de producto, (siempre el mis- $\mathbf{m}$
- b) Que la producción en proceso contrenda materialesque después de procesarse integren o constituyan-un determinado tipo de producto, (siempre el mis-mo).
- c) fue los productos terminados se hayan producido -con los mismos materiales, que pararon a través -iel mismo proceso de producción. Con cada clase de artículo producido se formará un grupo que será diferente de los otros que com-pongan el inventario.
- 3) Mineros Indices del período contable:

lomo se vió anteriormente en el cálculo del Índice de costo al fin de cada año, éste índice nos indica el porcentaje en que subieron o bararon los precios ---corrientes del período contable, respecto de los presios de inicios del año en que se inicia el UEPS o -año buse.

 $\epsilon < \delta \sim \epsilon_{\rm max, 200\%} \rho_{\rm max}$ 

así se calculan dos clases de índicas: 1- Indice del año corriente. 2- Indice acumulativo de costo corriente.

El primero se calcula de la siguiente maneras Inventario final al costo de cada año corriente ORL J30 SDICKI = Inventario final al costo del do kid stima Hồn hase Este Índice simple se utiliza en el procedimiento decosteo doble o doble extensión. El segundo se calcula de la siguiente formas Inventurio final al costo del año corriente INDICE DEL ANO CORRIENTE Inventario final al costo ini cial de cada año Luego se calcula el indice acumulativo: INDICE Initee simple del  $\chi$  Indice simple del. ACUEULATIVO año anterior año corriente DE COSTO COARLENTE Estos indices se utilizan en el procedimiento de --costeo en cadena.

- C) Otros conceptos basicos soni
	- Inventurio inicial del año busei es el inventurio final del ejercicio inmediato anterior.
	- Alo bases es el año a partir del cual se inicia laaplicación del UEPS.

hz.

- Costo base: es el costo unitario de cada artículo-de grupo de inventurio, el cual se obtiene al dividir el costo total del inventario inicial del año base entre el número de unidades que lo integran.

### 2.2.3. Procedimiento en el issarrollo del UEPS

Cualquiera que sea la zodalidad que se unopte, costeo docle o costeo en cadena, el proceimmiento a seguires el que a continuación se presentar

- Tratándose del primer ejercicio en el que se adop to al finalizar data tenirainas
	- a) Un inventario final que dete clasificarde de la siguiente format
		- Artículos de los cuales aparecían precios en al inventario hase.
		- Articulos que se adquirieron o produjeron ul rante el sisreicio que no apuracen en el inventario hase.
		- Artículos cuyos precios son los mismos que se tenían al inicio, es decir su valor no ha variado y por tanto poseen el mismo precio hase.
- El inventario final se valúa a costos promedio de finales del ejercicio.
- Se determina el valor del inventario final a va-lor de costo del año base.
- Se determina el índice de costo al fin de uno por medio de la fórmula de índice del año corriente.- $(ver 2.2.2.-B).$

En el caso del primer ejercicio será el mismo pa-

85 ra el costeo en cadena y el de doble costeo.

- Los artículos que se adquirieron o produjeron durante este ejercicio se convierten a valor de pre cios base por medio de Índices de precios del año corriente.
- El resultado anterior, convertido a valores del inventario base, se compondrá del
	- inventario inicial valuado a costos base (el va lor puede ser igual o menor al costo del inventario inicial del año base a costo base)
- Si la diferencia entre el resultado es mayor al valor del inventario inicial del año base a costo base se considera como un aumento. De esta manera se forma una nueva capa de inventario. la cual debe valuarse a costos de finales de ejercicio. Si nos encontramos en el primer año se le aplicará el índica corriente del año.
- Al determinar aumentos o disminuciones del inventario se podrá afectar la reserva correctamente.
- Se debe llevar un control detallado por cada artí culo o grupo, ya que para cada uno de ellos se -crea una reserva, la cual puede verse afectada -posteriormente por aumentos o disminuciones a tra vés de las valuaciones a precios del año base.
- Cuando se trata de disminuciones éstas se aplican contra la última capa creada hasta agotarla, des-

pués la penúltima y así sucesivamente pudiendo -llegar a consumarse el inventario base de ser recasario.

2.2.3.1. UEPS Monetario en su modalidad de doble exten -sión. llamado también costeo doble.

En este procedimiento el índice que se usa es el -que relaciona el costo del año base con los costos de ca da año corriente.

A continuación se presenta un ejemplo con el desa-rrollo de este procedimiento:

# DATOS:

 $\ddot{\phantom{0}}$ 

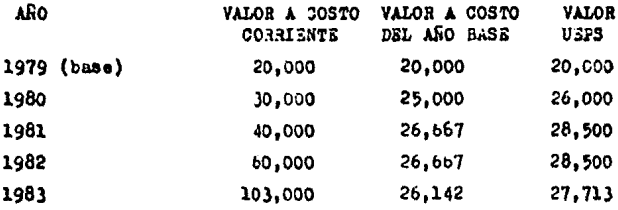

CALCULO UEPS: Ejercicio 1980 base '79 20,000 = 20,000 x 1.00 cupa '80  $6,000 = 5,000 \times 1.20$  valor  $UBPS$ 26,000

Ejercicio 1981

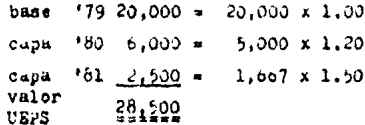

Ejercicio 1983

base '79 20.000 = 20.000 x 1.00 capa '80  $6,000 = 5,000 \times 1,20$ capa  $-81$ ,  $1.713 =$  $1,142 \times 1,00$ valor 37,713 **HEPS** INDICE DE CAMBIO EN PRECIUS:

Se obtiene de la comparación iel costo de un grupo de -artículos representativos del inventario valuado a pre-cios corrientes de fin de año entre el costo de los mismos productos valuados a precios del año base. Eate Indice se conoce también como índice interno de inflación.

### VALOR A COSTO DEL ANO BASE:

Se calcula dividiendo el inventario final a costo co---rriente entre el índice de cambio de precio.

Ejercicio 1979

Inv. Inicial '79 a costo base 20,000

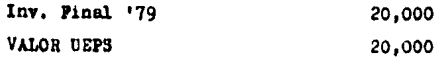

El findice de cambio en precio será: 20,000  $-$  = 1.00 20,000

Ejercicio 1980

Inv. Inicial '80 20,000

Inv. Pinal '80 a costo corriente 30,000

Suponiendo el valor de este inventario a costo base de -25.000 tendremos un indice iel año des

$$
30,000
$$
  

$$
- - 1.20
$$
  

$$
25,000
$$

El valor UEPS se determina de la forma siguiente;  $(25,000 - 20,000) = 5,000$  nueva capa  $20.000 \times 1.00 = 20,000$  (base) 5,000 x 1.20 = 6,000 (capa '60) 25,000 26,000 VALOR UEPS

Ejercicio 1981

Inv. Final '81 a costo corriente 40,000 Suponiendo que el valor de este mismo inventario a costo del allo base es de 26, oc7 tendremos el siguiente indice:

 $\sim$   $\lambda$ 

86

ţ.

$$
40,000 = 1.499 = 1.50
$$
  
26.667

El valor UEPS se determina de la siguiente formas  $(26.607 - 25.000) = 1.667$  nueva capa  $20.000 \times 1.00 = 20.000$  (base)  $5,000 \times 1,20 = 6,000$  (capa '80)  $1,667 \times 1.50 = 2,500$  (capa '81) 26,667 26,500 VALOR UEPS

Eiercicio 1932

Inv. Pinal '82 a costo corriente 60.000 Suponiendo que el valor de este inventario a costo del -año base es de 26.667 tendremos el siguiente índice: 60.000  $- = 2.249 = 2.5$ 26.667 En donde el valor URPS será:

> $(26.667 - 26.667) = 00 \sin m$  avimiento en el inventario

por lo que el valor del ejercicio de 1982 se mantiene --igual que en 1981, no se crea ninguna capa, ni se afectan lus capas existentes:

> $20,000 \times 1,00 = 20,000$  (base) 5.000 x 1.20 = 6.000 (capa '80)  $1,667 \times 1.50 = 2,500$  (capa '81)

ŧ

ł

Ejercicio 1983

Inv. Final '83 a costo corriente 103,000 Suponiendo el valor de este inventario a costo del año-base de 26,142 tendremos el siguiente indice:

> 103,000 3.94 ماكسىسىسىسىس  $26,142$

El valor UEPS será:

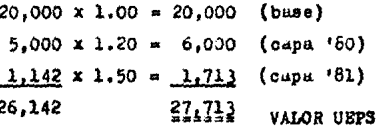

El valor de la capa de '81 se diterminós

 $26,142 - 26,667 =$ 525  $525 \times 1.50 =$ 787  $2,500 787 = 1,713$ 

# 2.2.3.2. URPS Monetario en su modalidad de Indices en --Cadena.

Para la aplicación de este procedimiento se requiera del cálculo de 2 índices:

- al findice de precios del ejercicio
- el fndice acumulado de precios

Los pasos que se siguen son:

- A) Se determina el valor del inventario final del ejer-cicio corriente a costos promedio del fin de ejercicio.
- B) Se determina el valor del inventario final del ejer-cicio corriente a costos promedio de fin de ejercicio del año inmediato anterior.
- C) Sa obtiene el prizer índice al dividir el monto obtenido en el punto "A" ontre el monto obtenido en el -punto "B".
- Se calcula el segundo índice al multiplicar el resul-(מ tado obtenido en el punto "C" por el índice acumulado de precios del ejercicio inmediato anterior.
- R) Para determinar el valor del inventario final del e-jarcicio corrienta a costos del año base, se divide el importe determinado en el inciso "A" entre el fn-dice acumulado determinado en el punto "D".

P) Se determinan los auxentos o isminuciones del inven-tario base, al comparar los inventarios inicial y fi-nal a costos del año hasa.

En el caso que con motivo de tal comparación se intermine un aumento en el inventario basa, a dicho aumento se le aplicará el índice de trucios acumulado, para -así naterminar at valor total del incremento al inventario base.

Si resulta una disminución en el inventario base, se cancelarán los aumentos habitos en años anteriores ini ciando con los más recientes hasta que se llegue al in ventario base si es nacesario.

- G) El valor del inventario final por cada división valuado a UEPS monetario será la cantidad que resulte de su mar o restar al inventario inicial a UEPS monetario, los aumentos o disminuciones obtenidas en el ejerci--cio.
- El Valor del inventario final total valuado a UEPS --H) será la suma de los valores obtenidos en el inciso -ng«,

A continuación se presenta del ejemplo visto en el -punto anterior (2.2.3.1.) desarrollado por el procedimiento de encudenumiento de índices.

#### Eiercicio 1979 - Año Base

Suponiendo que este ejercicio tiene un inventurio final valuado a costos promedio de fin de año igual a 20.000. el cual es igual al valor del inventario base de 20.000 : lo anterior nos indica que no hay porcentaje de incremento en precios en el año. El índice acumulado será igual. a 1.00. el cual se obtuvo al dividiri

Inv. final a costos prom. de fin de año 20,000 1.00 Inv. final a costos prom. 20,000 de inicios de año (buse)

Ejercicio 1980

En este ejercicio los precios en la empresa han aumentado en un 26%, además el valor final del inventario al cierre del ejercicio es de 30,000

Para calcular el vaior UEPS del inventario se realizan -los siguientes pasos:

El porcentaje de incremento es de 26%, por lo tanto el ín dice de precios del ejercicio será de 1.26

El índice acumulado se obtiene al multiplicar el índice del año anterior por el índice del ejercicio, inciso "D":

 $1.00 \times 1.26 = 1.26$ 

El inciso "E" será:

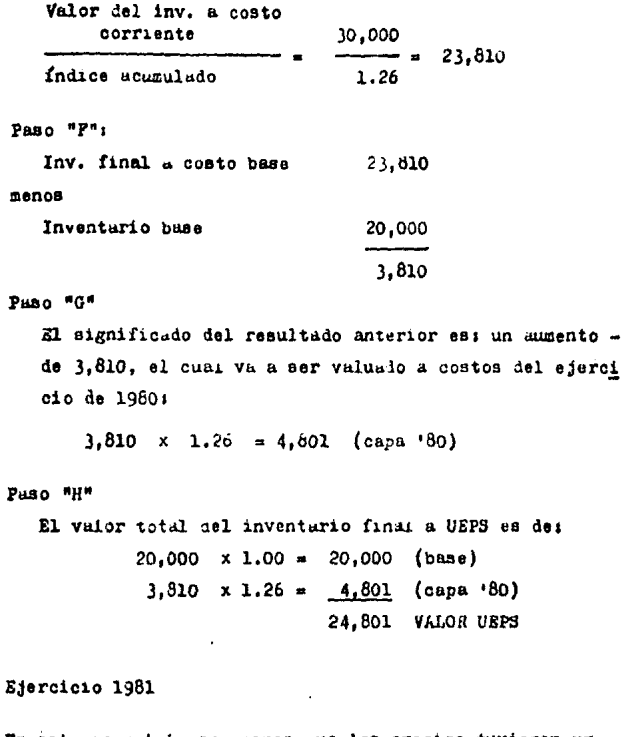

En este ejercicio suponemos que los precios tuvieron un incremento del 28% por lo que nuestro fndice de precios del año será de 1.28

 $\cdot$ 

95 Pasc "D" Determinación del índice acumulado del ejercicio:  $1.28 \times 1.26 = 1.61$ Si el valor del inventario final a costos de fin de año -'81 es de 40.000 tendremos: Pase "E" Valor del inventario final a costos del año: Valor Inv. final a costo corriente 40,000 24,845 Indice acumulado del ejercicio  $1.61$ Pass "P" Determinación de aumentos o disminuciones del inventario: Inv. Inicial (costo año base) 23.810 Inv. Final (costo año base) 24,645 Aumento en el inventario  $1.032$ Page #08 Al igual que el ejercicio anterior significa que hubo un aumento por lo que se forma otra capa nueva en '81:  $1,035 \times 1.61 = 1.666$ Paso "H"

Determinación del valor UEPS:

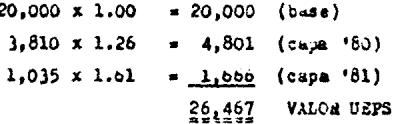

Eiercicio 1982

Si el valor del inventario final a costos promedio del -cierre de ejercício es de 60,000 y el porcentaje de incre mento en precios fue del 60% tendremos:

Indice del ejercicio : 1.60 Indice Acumulado del ejercicio : 1.6 x 1.61 = 2.58

El valor del inventario a costos del alo buse será des 60.000  $-23,256$ 2.58

Determinación del aumento o disminución del inventarios

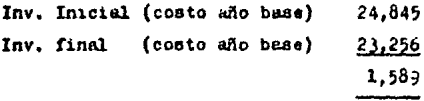

Hay una disminación en el inventario.

Para calcular el valor del inventario a UEPS:  $23,256$   $20,000 \times 1.00 = 20,000$  (b.se)  $4,103$  (capa '80)  $3,256 \times 1.26 =$ 24,103

Como as aprecia se han consumido i

de la capa del '80 554 x 1.26 de la capa del '81 1.035 x 1.61

El inventario a UEPS será:  $20,000 \times 1.00 = 20,003$  (base)  $3,256 \times 1.26 =$ 4,103 (capa '80) 24,103 VALOR UEPS

#### 2.2.4. Punto de Vista Piscal

La Ley del Impuesto sobre la Renta establece que lus acciedades marcantiles pueden valuar sus inventarios porcualquiera de los método autorizados, que son:

- a) costos identificados
- b) costos promedio
- c) primeras entradas, primeras salidas
- d) últimas entradas, primeras salidas
- e) detallistas

los cuales aparecen en la L.I.S.R. art. 58, inciso III.de 1984.

Por otro lado también autoriza cambios de método devaluación si se cumple con las disposiciones que señala el reglamento y la ley del Impuesto sobre la Renta (Ley-art. 60, Reglamento art. 65).

Ley I.S.R. art. 60, 1984:

Señala que el método adoptado por el contribuyente confor me al art. 58 de la misma ley puede variarse si se cum--plen los siguientes requisitos:

I- Sólo podrá efectuar el cantio de método de valua-ción, quando los inventarios de los últimos tres ejercicios mantengan el mismo factor de rotación o cuando la variación no exceia sel 25% de dicho fuo tor.

99 Esta medida se suede considerar como un medio ---que las autoridades toman para evitar juegos inten cionados antes de llevar a cabo un cambio claneado je mětodo de valuación.

- II- Del valor que resulte del inventirio finai del e-jercicio en que se haga el numbro de método de valuación anterior, se disminuirá el valor que se ob tenga con el nuevo método: con la diferencia se -creará una cuenta de activo compensable para efectos fiscales.
- III- La cuenta is activo compensable para efector fisca les podrá deducirse en los ejercicios posterioresa aquél en que se ofectuó el cambio, en la proporción en que el inventario final de este ejercicioresulte inferior al inventario final del ejercicio en que se efectuó el cambio; el saldo pendiento se deducirá cuando el contribuyente varía nuevamentede método de valuación o en el ejercicio de liquidación de la sociedad.

Sito sucede así, porque de no permitirse tal deduc ción, en ese momento se estaría impidiendo injusta mente al contribuyente deducir los costos que se tenian derecho a deducir antes del canhio a HEPS. Por -llo lus deducciones se realizan en el momento en que se consumen dichus existencias.

IV- El contribuyente deberá conservar la documentación

relativa a los inventarios a que se refiere la -fracción no. Il de este artículo, valuado bajo -los dos métodos durante los cinco ejercicios si-guientes a squél en que se terminó de deducir lacuenta de activo compensable para efectos finca-les.

Es importante tener autorización de hacienda, va que no solo basta con el aviso.

Regiamento I.S.R., art. 65, 1984;

Señala que el aviso marcado en el art. 60 de la ley. debe rá presentarse a más tardar el sexto mes del ejercicio -por el que se desea efectuar el cambio de método de valua ción de inventarios establecido en dicho artículo. Este plazo es para avisos de cambio de método de valua--ción de promedios o PEPS a UEPS.

Las autoridades piden el aviso por escrito, inclusocuando se trate de un cambio de UEPS unidades a UEPS va-lores.

Una vez adoptado este método, previa autorización de las autoridades fiscales, no se podrá conceder un nuevo cambio mientras no hayan transcurrido cinco ejercicios re gulares después del cambio anterior.

En el caso del UEPS monetario, un aspecto importante es la autorización del índice de inflación a utilizar, és

List.
te dabe corresponder al que seu menor entre el índice interno de inflación determinado por la empresa y el índice nacional de precios al consumidor determinado por el Banco de México.

Las autoridades actualmente están pidiendo a los con tribuyentes que utilicen el UEPS valores los siguientes requisitos:

- Que el ínalce de precios guarde constançia en su determinación y aplicación.
- Que los libros de contabilidad reflejen adecuada-mente el valor UEPS del inventario, para lo cual se deberá utilizar una cuenta complementaria de in ventarios denominada "RESERVA UEPS" para cada gru po de inventarios.
- En cuanto al Estudo de Posición Financiera, se pre sentarán los importes de cada grupo de inventarios después de deducir la reserva UEPS; en el Estadode Resultados se presentará un mismo importe de -costo de ventas, sin separar el efecto del ajuste-UEPS.

101.

2.2.5. Consideraciones bajo las cuales puede adoptarse o Cambiar a Método UEPS

Existen algunas ventajas financieras que derivan dela aplicación del UEPS:

- Determinación de utilidades más acordes a la reali dad.
- Evita la descapitalización por las 3 vías siguientanı
	- a) Impuesto sobre la Renta
	- b) Dividendos
	- c) Reparto de Utilidades
- Diferimiento de Impuestos
- Medorar el Plujo de Efectivo

Estas ventajas requieren de la presencia de ciertascondiciones:

A) Inflación Continua Proyectada.-

Las ventajas del método de valuación UEPS necesitan ser evaluadas en un plan a largo plazo, ya -que mientras dure el proceso inflacionario las --Ventajas financieras anteriores continuarán acumu lándose, y por el contrario en el momento en quelos precios lleguen a nivelarse y se esperen ba-jus o declives en los mismos el UEPS es desfavora ble.

- B) Impuestos Altos pero que no van en avmento.-
	- Una ventaja que deriva de la aplicación del UEPSes el diferimiento de impuestos, por tanto si los impuestos a pagar por la empresa son bajos, o paru contribuyentes exentos muy poco o nada se gana ría en fluio de efectivo. Sin embargo, en el caso en que conociéramos que las tasas ie impuestos vayan a aumentar en forma significativa en un futuro próximo, tampoco tendría caso dejar de cau-sar los impuestos a una tasa baja para triburar posteriormente a una tasa más alta.
- 0) Contar con personal capacitado para efectuar loscálculos necesarios.-Esto es importante ya que si la empresa desea --áxito en el desarrollo del método UEPS es necesario contar con personal calificado y capacitado para lograrlo.
- D) Política de Inventarios.-

Es necesario determinar una buena política de reposición de inventarios, pues el efecto UEPS po-dría ser desfavorable en ciertos casos. (como elvender a precios actuales con costos de años anteriores).

2.2.6. Efectos Secundarios en la Implantación del UEPS

Existen algunos efectos secundarios al efectuar un cumbio de método de valuación al método UEPS. los cualesdeben considerarse antes de tomar qualquier decisión.

a) Efecto en la reducción de Utilidades.-

En el caso que se tratara de una empresa que coti za en bolsa de valores, es necesario evaluar como puede reaccionar el mercado de acciones ante la prespectiva de obtener menores utilidades.  $Con$ respecto a ello. se puede mencionar que la economía en sí de la empresa mejorará, ya que al pagar menos impuestos el flujo de efectivo es mayor. lo cual da a la empresa la posibilidad de reinvertir en cualquier objetivo importante para el negocio. Toda empresa debe analizar si es posible que ocurran reacciones adversas en el mercado de valores como consecuencia del cambio a UEPS. y en base aun análisis de ello decidir el cambio.

b) Propósitos de Administración.-

El cambio a UEPS afecta las tendencias históricas de las utilidades de la empresa. Esto puede ocasionar problemas derivados de falsas interpreta-ciones, ya que el pensar que las utilidades han bajado por causa de la mula administración y no - por el cambio de método es una consideración erró naa.

En todo caso se puede llevar otro método conjunta mente con el UEPS, pero esto únicamente para oronósitos de administración interna y para la ade-cuada evaluación del personal clave en la adminis tración de la emoresa.

c) Pago de Dividendos.-

En tiempos de inflación, las empresas necesitan reestructurar las políticas de pago de dividen --dos. Así como las utilidades son menores. los di videndos serán menores. Esto puede ser un benefi cio para la empresa, pues con ello no pierde un flujo de caja necesario para reemplazar los inven tarios a los costos actuales que son más elevados. evitando por tanto la descapitalización.

d) Reparto de Utilidades a los Trabajadores.-

El impacto que sufren las utilidades con el método UEPS, es el hecho de permitir mayores deduccio nes autorizadas dando como resultado una utilidad fiscal menor. De acuerdo a las disposiciones legales, ésta utilidad fiscal es la base para el cálculo del 10% para recerto de utilidades, por lo que consecuentemente los trabajadores resentirán el cambio al recibir el pago de una reparti-ción menor. Se considera necesario mantener el -

105

adequado nivel de discresión o la adequada comu-nicación con el sindicato de la empresa cuando se efectue el cambio de método de valuación, ya quede otra manera se podrían provocar problemas másgraves.

e) Costo Administrativo.-

La implantación de un método de valuación UEPS re quiere que se lleven registros adicionales talescomo: costos de períodos básicos, cálculo sobre capas anuales, estadísticas para desarrollar indi ces. así como mayor tiempo para la realización de auditorias.

28 importante hacer una comparación entre los aho rrom que se tendrán en impuestos y el costo adi-cional que se requerirá en el caso de una implantación.

#### Boletin B-10, Reexpresión de Estados Financie- $2.2.6.1.$  $_{\text{res}}$

El Boletín B-10 es un documento que tiene por objeto establecer reglas pertinentes relativas a la valuación ypresentación de las partidas relevantes contenidas en lainformación financiera, que se ven afectadas por la infla ción.

Como hemos visto anteriormente un rubro importante dentro del balance es el de los inventurios, el cual si - es valuado por el método USPS va a ocasionar dos efectosimportantes dentro de los estados financieros:

- El primero es el que se refiere al costo de vantas. el cual queda actualizado ya que trata de asociarlos costos más recientes de producción o adquisi-ción con los ingresos de las ventas corrientes. De sata manera la utilidad se trata de acercar más a la realidad.
- El segundo efecto es que los inventarios no estarán valuados a costos corrientes, por lo que el --UEPS, cumple con la actualitación del costo de ven tas más no con el de los inventarios.

Actualmente este boletin se hace vizente a purtir de los ejercicios sociales que concluyan el 31 de diciembrede 1984.

Para poder cumplir con lo anterior sólo se puede lle var al UEPS para fines fiscales, (ya que el B-10 todavíano es reconocido por las autoridades) y reexpresar el valor is los inventarios nor cualquiera de los otros méto-dos presentados en el boletín. En el caso de que en el ejercicio se hayan consumado capas le años unteriores, el método debe ser complementado con ajustas.

Esto nos hace pensar que en la actualidad se debe -llevar una doble contabilidad, una para efectos fiscalesy otra para efectos financieros, piesto que las autorida-

 $10f$ des no han reconocido por completo el B-10, (existen como reconocimiento fiscal de la inflación los siguientes arti culos: L.I.S.R., art. 140 sobre ieducción personal del sa lario mínimo, art. 99 sobre ajuste al costo en enajena--ción de inmusbles, art. 19 sobre enajenación de accionesy partes sociales por personas físicas, y art. 51 de la-deducción adicional).

# CAPITULO III

 $\alpha$  .

### 3.0. CASO PRACTICO

# 3.1. Presentación del Gaso

La compañía Edomez, S.A. es una empresa que inició sus operaciones en el año de 1970. Es una empresa pequeña que se dedica a la producción de ciertas partes de ace ro: la inversión que tiene en el rubro de inventarios esgrande en relación a la de otros activos. Además la in-flación ha ocasionado que los costos de las materias primas se havan ido elevando constantemente.

Dadas las ventajas que representa la adopción del -método UEPS, ha decidido implantarlo bajo el procedimiento de UEPS monetario.

Para obtener la autorización de las autoridades secumplieron con los siguientes requisitos:

- Se dio el aviso de cambio de método promedios a --
- UEPS monetario, el cual fue presentaio el 29 de ma yo de 1984.
	- Se cumplieron con los requisitos marcados en el -art. 60 de la ley y el 65 del reglamento.

El procedimiento que se siguió para la implantacióndel nuevo método de valuación fue el que a continuación se presentai

EJERCICIO 1984

- a) Año base a partir del cual se inicia la implantacióny aplicación del UEFS monetario: 1984
- b) El inventario ha sido clasificado en grupos homogé---Para efectos de este caso sólo se presentaránnaos. los inventarios de artículos terminados, (anexo I).
- c) Se consideró como inventario base el inventario ini-cial de 1984. Asimismo se determinó el costo unita-rio de cada artículo del grupo de inventario, el cual es el costo base, (anexo II).
- d) Se continuó manejando el método costos promedios du-rante todo el ejercicio, y así continuará en los ejer cicios posteriores, (anexo III).
- Se aplicará la modalidad de encadenumiento de índi--- $\bullet$ ces. Por tanto se ha determinado el índice de presidente cios del año, el cual se aplicará a cada grupo en que se encuentre clasificado el inventario, (anexo IV).
- f) El valor UEPS se determinó para cada grupo en que seencuentra clasificado el inventario, (anexo V).
- g) Se crean las reservas correspondientes para la presen tación del valor del inventario en el balance al 31 de diciembre de 1984, (anexo VI).
- h) Se determiné el vulor del inventario final a costos  $\rightarrow$ promedio del 31 de diciembre de 1985, para después de terminar el costo unitario promedio de fin de año por grupo, (anexo VII).
- i) Determinación del inventario final de 1985 a costos promedio de fin de año del ejercicio de 1984. Para determinar los índices (índices de precios del '85 yel indice acumulado en '65). Se continuó con la mecánica del inciso "e". (anexo VIII).
- Sa determinaron las diferencias entre el inventario--33 final de 1984 y 1985, ambos a costo base, para determinar los aumentos o disminuciones del valor UEPS del inventario. (anexo IX).
- k) Tabla de composición del inventurio y determinación del valor UEPS para cada grupo. (anexo X).
- 1) Creación de las reservas correspondientes y presentación en el balance al 31 de diciembre de 1985, (anexo xI).

### ANZYO T

Para poder aplicar el UEPS monetario se agruparon los artículos terminados en 3 grupos:

CHIPO "A" SOLDADURA

La cual posee los siguientes artículos:

Porción rial 80 lhs.

Porción riel 80/100 1bs.

Porción riel 90 lbs.

Porción riel 100 lbs.

Porción riel 115 lbs.

Porción riel barra guía

Porción riel pista metro

Las características de este grupo es que poseen los mis-mos materiales en su composición, udemás de que su proceso de proqueción es el mismo. La diferencia entre ellas-es el tamaño específico.

GRIPO "B" MOLDR BEFRACTARIO

Se compone de los siguientes articulos: Molde para riel 80 lbs. Molds para riel 80/100 lbs. Molde para riel 90 lbs. Moide para riel 100 lbs. Molde para riel 115 lbs.

# Molde para riel barra guía Molde para riel pista metro

Al igual que el anterior todos los artículos se componen de las mismas materias primas y su proceso de producción es el mismo para todos los artículos.

GRUPO "C" PASTA FUSAL

Solamente existe un tipo de pasta cuya unidad de medidaes el kilo.

Así se cumple con la clasificación de los artículos en grupos homogéneos, donde cada grupo es diferente de losotros que componen el inventario.

# ANEXO II

 $\ddot{\phantom{0}}$ 

INVENTARIO BASE Y COSTO BASE

Inventario inicial al primero de enero de 1984, a costospromedio.

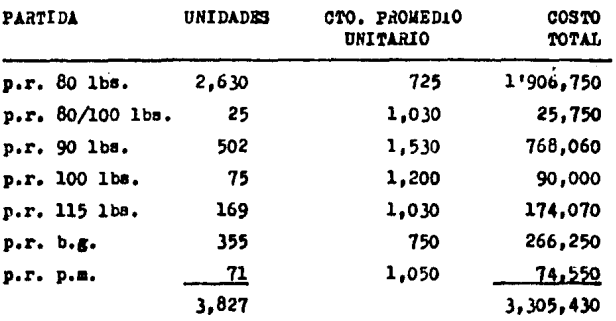

GRUPO "A" - Soldadura

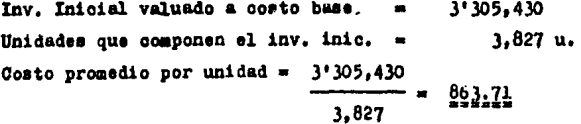

# GRUPO "B" - Molde Refractario

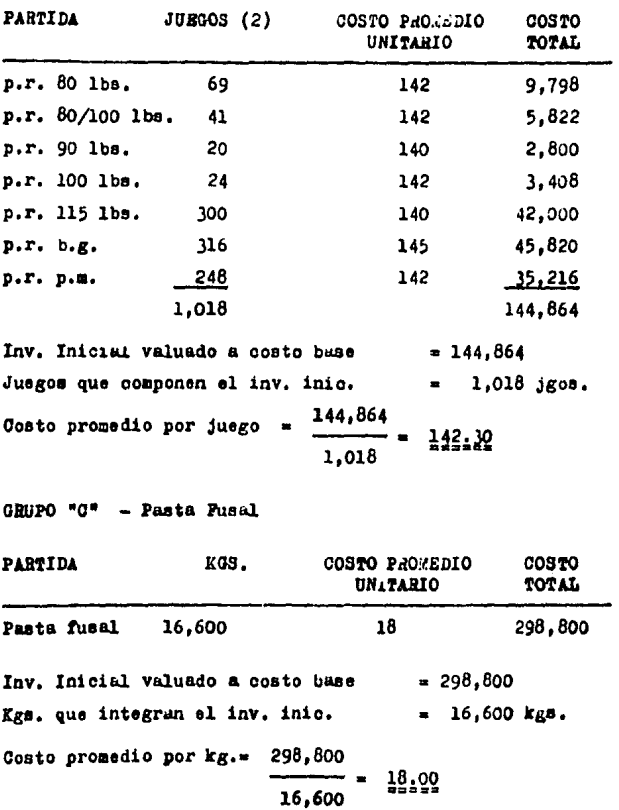

 $\epsilon$ 

ANEXO III

INVENTARIO FINAL A COSTOS PROHEDIO DEL 31 DE DICIEMBRE --DE 1984

GRUPO "A" - Soldadura

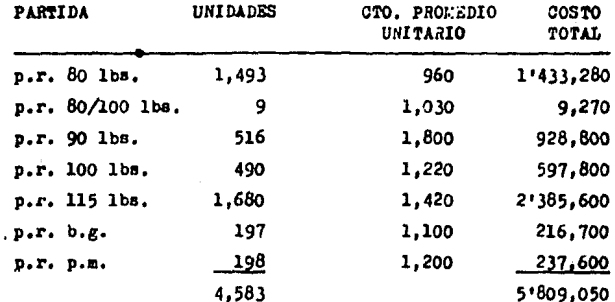

Inv. Final a costo prom. fin año = 5'809.050 Costo prom. final unitario =  $5'809.050$  $- - 1.267.521$  $4.583$ 

# GRUPO "B" - Molde Refractario

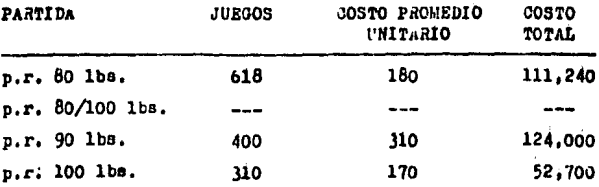

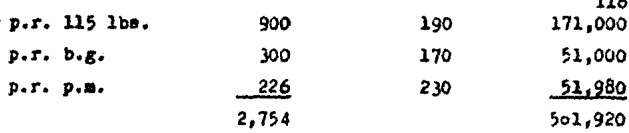

. . .

Inv. final a cto. promedio fin año = 561,920 Costo promedio final unitario = 561,920 - -204.03  $2,754$ 

GRUPO "O" - Pasta Pusal

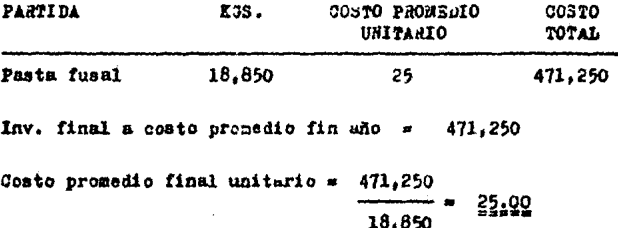

# ANEXO IV

DETERMINACION DEL INDICE DE COSTO DEL AÑO

Datos del anexo II y III

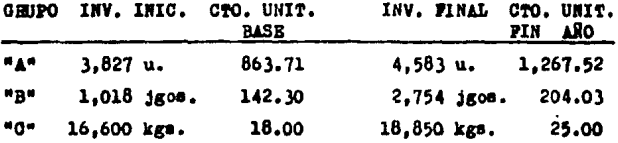

TABLA PARA DETERMINAR EL INDIOE DE COSTO DEL AÑO:

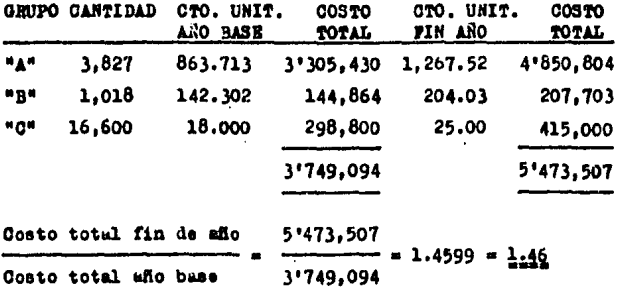

Lo que significa que los precios aumentaron en un 46% -durante el año de 1984.

# **ANEXO V**

#### DETERMINACION DEL VALOR UKPS

Para poder llegar a la determinación del valor UEPS de ca da grupo que integra el inventario se efectuaron los si-guientes cálculos:

VALUACION DEL INVENTARIO PINAL A COSTOS DEL AÑO BASE

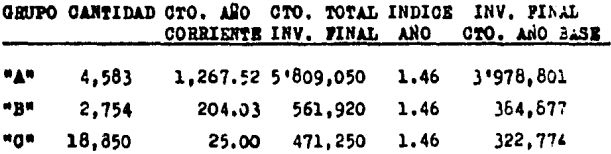

DETERMINACION DE DIFLAZNOIAS Y COMPOSICION DEL INVENTARIO

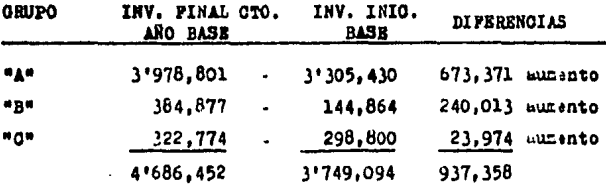

En los tres grupos hubo aumentos en el inventario, los cuales van a valuarse a costo del año de la manera si--guiente:

# VALUACION DE LAS NUEVAS CAPAS

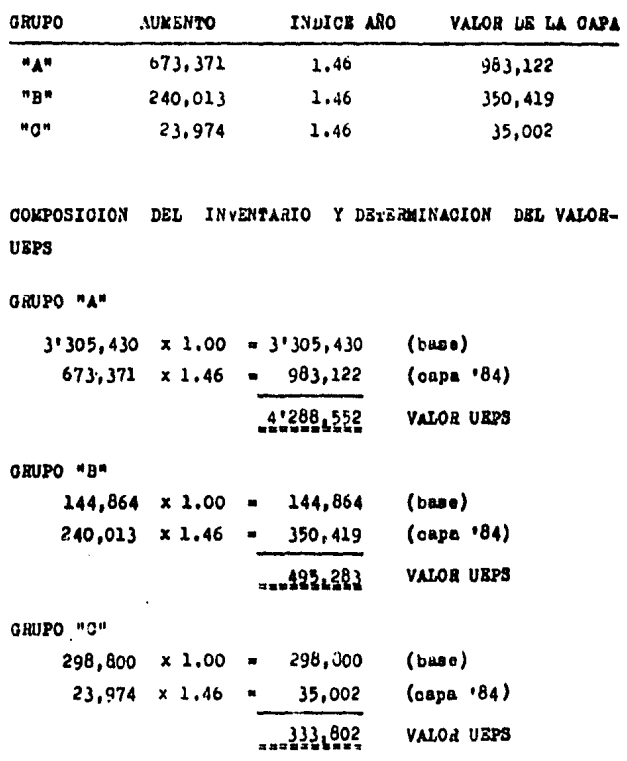

 $\cdot$ 

# ANEXO VI

# CREACION DE LAS RESERVAS CORRESPONDIENTES

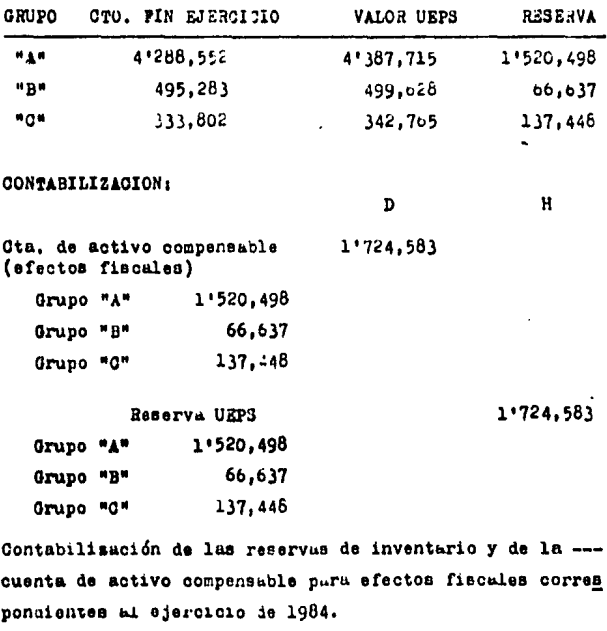

**Notas** 

Por traturse del primer ejercicio se tiene que crear una-

and the support of the product and support of the state of the state of the state of the state of the

and a game of

que crear una resorva de activo compensable para efectosfiscales, que en este año no se lleva al costo de ventas, sino hasta los años siguientes en la proporción en que el inventario final de este ejercicio resulte inferior al -inventario final del ejercicio en que se efectuó el cam-bio.

PRESENTACION EN EL BALANCE AL 31 DE DICIENDAE DE 1984

# INVENTARIO DE ARTICULOS TERMINADOS

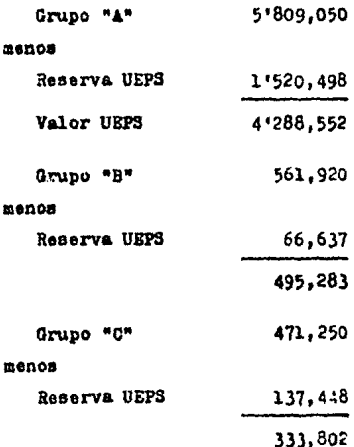

ANEXO VII

Suponiendo que los inventarios en '85 son los siguientes: Inv. final de artículos terminados al 31 de dioiembre de-1985:

GRUPO "A" - Soldadura

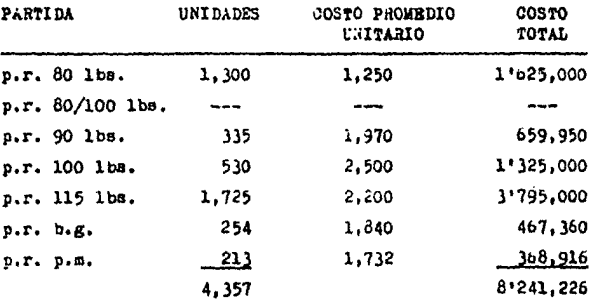

Cto. unitario promedio de fin de año =  $1,891.49$ 

GRUPO "B" - Molde Refractario

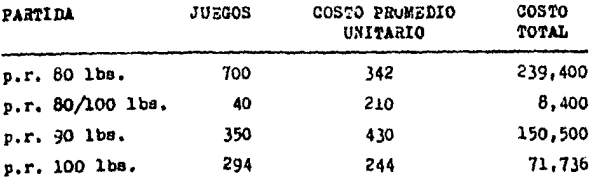

124

and the proposal control of the control of the

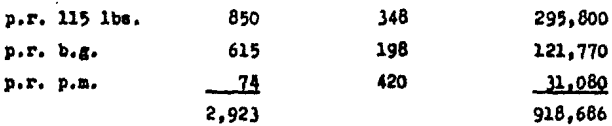

 $125$ 

Oto. unitario promedio de fin de año = 314.222

GRUPO "O" - Pasta Fusal

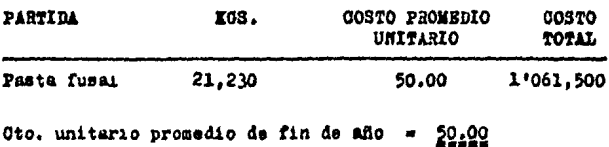

# ANEXO VIII

 $\ddot{\phantom{a}}$ 

DETERMINACION DEL INVENTARIO FINAL DE 1985 A COSTO PROME-DIO DE FIN DE EJERCICIO DE 1984

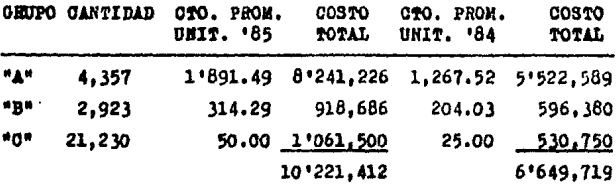

DETERMINACION DEL INDICE DE PRECIOS DEL ANO 1985

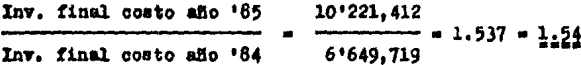

Lo que indica que los precios sumentaron en un 54% DETERMINACION DEL INDICE ACUMULADO DE PRECIOS Indice de 1984 - 1.46 Indice de 1985 - 1.54

126

INVENTARIO PINAL DEL EJERCICIO DE 1985 A COSTOS DEL ANO--**BASE** 

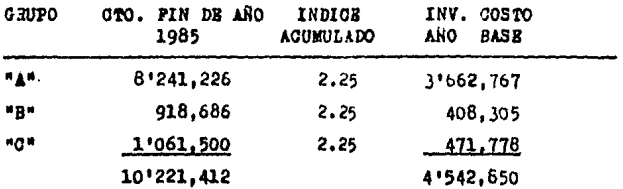

# ANEXO IX

DETERMINACION DE DIFERENCIAS

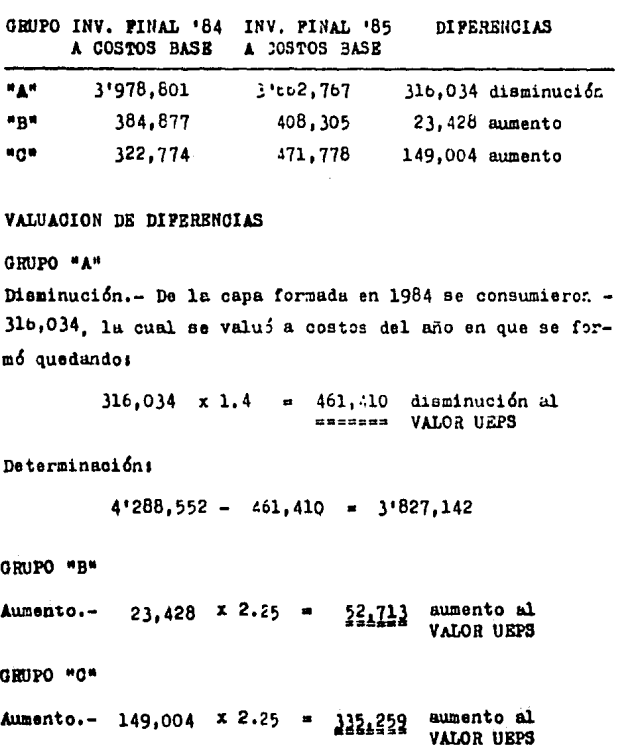

ANEXO X

COMPOSICION DRL INVENTARIO Y DRTEAMINACION DEL VALOR ---UEPS PARA EL EJERCICIO DE 1985

GRUPO "A"

 $3'662.767 = 3'305.430 \times 1.00 = 3'305.430$  (base)  $357,337 \times 1.46 = 521,712$  (capa '84)  $3.827,142$ VALOR UEPS

GRUPO "2"

 $408.305$  =  $144.864 \times 1.00 =$ 144.864 (base)  $0.40, 013 \times 1.46 =$ 350,419 (capa '84)  $23,428 \times 2,25 =$ 52,713 (сары '85) 547,996 **VALOR UEPS** 

GRUPO "C"

- $471.778 =$  $298,800 \times 1.00 =$ 298,800 (base)  $23.974 \times 1.46 =$ 35,002 (capa '84)  $149,004 \times 2.25 =$ 335,259 (сары +85)
	- VALOR UEPS 569,061

Inv. Pinal 1985 a valor UEPS: Grupo "A" 3'827,142 urupo "B" 547,996 669,061 Grupo "C"

# ANEXO XI

CREACION DE LAS RESERVAS CORRESPONDIENTES

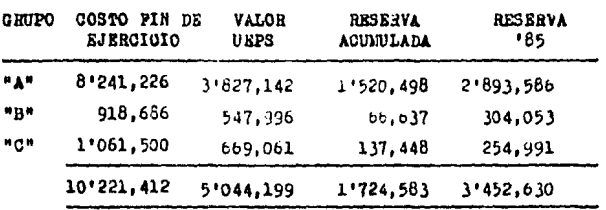

INTEGRACION DE LAS RESERVAS CREADAS

GRIDO "A"

VALOR UBPS 3'827.142

Inv. base a costo fin año '85 3'305,430 x 2.25" 7'437,218 Inv. base a costo fin año '64 3'305,430 x 1.40= 4'825.928 Reserva '85 para el inv. base 2'611,290

Inv. restante Ira. capa '64 a  $357,337 \times 2.25$ costos de fin de año '85 804.008 Inv. restante ira, capa '84 a 521,712 costos de fin de año '85  $357,337 \times 1.46$ Reserva '85 para el inv. restante 282,296 Irs. capa de '84

 $2'611,290 + 282,296 = 2'693,586$ 

GRUPO \*B\*

VALOR UEPS 553,823

Inv. base costo fin año '85 144,864 x 2.25 \* 325,944 Inv. base costo fin año  $-84$  144,864 x 1.46 = 211,501 Reserva '85 para e1 inv. base 114, 443 Inv. lra. capa '84 a costos  $240.013 \times 2.25 = 540,029$ Inv. lra. capa '84 a costos<br>fin de año de '84  $240.013 \times 1.46 = 350.419$ Reserva '85 para 1ra. capa '84 189,610

 $114,443 + 189,610 = 304.053$ 

GRUPO "C"

VALOR UBPS 679,266

Inv. base a costo fin ano '85 298,800 x 2.25 = 672,300 Inv. base a costo fin año '84 298,800 x 1.46 =  $436,248$ Reserva •85 para el inv. baae 236,052

Inv. lra. capa •84 a costoe fin de afio de '85 Inv. lra. capa '84 a costos fin de año de '84 **Reserva** •85 para lra, capa •84  $23,974 \times 2.25 = 53,941$  $23,974 \times 1.46 = 35,002$ 18,939  $236,052 + 18,939 = 224,991$ 

**CONTABILIZACION:**  $\bf{H}$  $\mathbf{D}$ 

Costo de Ventas 3'452,630

Reserva UEPS

3'452,630

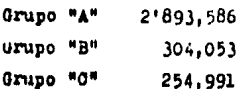

Contabilización de la reserva del inventario correspon--diente al ejercicio 1985.

132

PRESENTACION EN EL BALANCE AL 31 DE DICIEMBRE DE 1985.

# INVENTARIO DE ARTIGULOS TERMINADOS

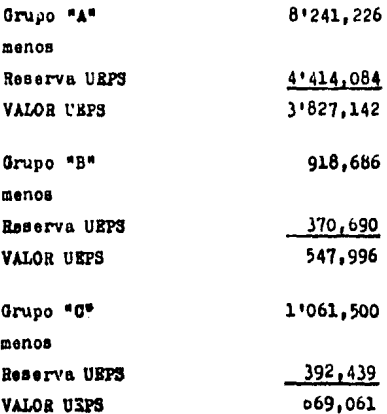

#### CUADRO HO. I DETERMINACION DEL VALOR USPS

 $\label{eq:2.1} \frac{1}{\sqrt{2\pi}}\int_{0}^{1} \frac{1}{\sqrt{2\pi}}\left(\frac{1}{\sqrt{2\pi}}\right)^{2} \frac{1}{\sqrt{2\pi}}\left(\frac{1}{\sqrt{2\pi}}\right)^{2} \frac{1}{\sqrt{2\pi}}\left(\frac{1}{\sqrt{2\pi}}\right)^{2} \frac{1}{\sqrt{2\pi}}\left(\frac{1}{\sqrt{2\pi}}\right)^{2} \frac{1}{\sqrt{2\pi}}\left(\frac{1}{\sqrt{2\pi}}\right)^{2} \frac{1}{\sqrt{2\pi}}\left(\frac{1}{\sqrt{2\pi}}\right)^{2$ 

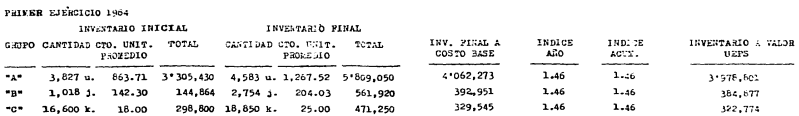

 $\overline{a}$ 

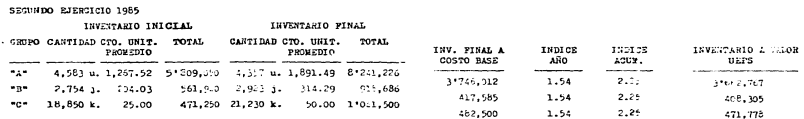

#### CUADRO NO. II FORMACION DE CAPAS Y DETERMINACIÓN DE RESERVA UEFS

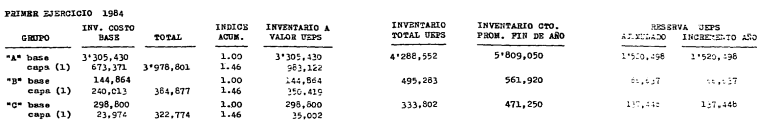

#### SEGUNDO EJERCICIO 1965

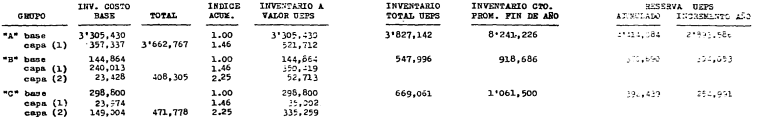

 $\sim 400$  km s  $^{-1}$ 

# **CONCLUSIONSS**
## CONGLUSIONES

En la actualidad los estados contables deben reflejar les efectos que ocasionan ciertos eventos económicosexternos en la situación patrimonial de la empresa.

un renglón muy afectado por la inflación y el cambio en el poder adquisitivo de la moneda es el de los inventa rios, y por consecuencia el costo de ventas y el resultado del ejercicio.

Un camino legal que reconoce el impacto de la inflación es el método de valuación de inventarios UEPS. Lasrazones por las cualos se aconseja su implantación son -las siguientes:

- El método busca una correcta correlación de los in gresos de las ventas corrientes con los costos más recientes.
- Su utilidad reside en una determinación de resulta dos más acordes a la realidad.
- Otro efecto muy importante que se logra es el deldiferimiento de impuestos.
- Evita la descapitalización de la empresa por la -vía de dividendos, impuestos y reparto de utilidades a los trabaiadores.
- Elimina las utilidades o pérdidas no realizadas de una manera objetiva. Además carga a los resulta--

dos los costos adicionales de llevar el inventario al año en el qual ocurren los aumentos de precios.

Antes de adoptar el método UEPS se deben analizar -los efectos secundarios que pueden provocar los cambios en las cifras de los estados financieros. Se deben anali zar los aspectos humanos de toda persona que tenga rela-ción con el ente económico, yu que sus renociones frentea la infermación financiera podrán incidir favorable o -desfavorablemente en el crecimiento y expansión de la uni dad económica.

Es importante considerar los costos que tendrá la em presa al implantar este método de valuación de inventa--rios, pues si estos son mayores a los ahorros obtenidos no convendrá su adopción.

No debe considerarse como única razón para adopcióndel UEPS el factor impuestos, más en el caso de que estosucediera, no se aconseja su implantación cuendo las ta-sas gravables en la empresa son bajas o exentas, o si enun futuro próximo se espera que éstas se incrementen, encuvo caso deberá ponderarse.

La única característica que debe reunir la empresa -para decidir la implantación del UEPS es la de poseer una inversión grande en inventarios en relación a otros acti-VOB.

La práctica acepta dos modalidades de UEPS, el prime ro sobre la base de unidades, y el segundo sobre la basede valores.

El UEPS unidades o tradicional, presenta varios in-convenientes, ya que en él se necesita comparar físicamen te el número de unidades que componen el inventario con la cantidad que se tenga por posición UEPS. No se considera un procedimiento flexible que se adapte fácilmente a ciertos cambios que puedan sufrir los inventarios tales como surgimiento de nuevos productos. Cambios por avances tecnológicos, etc. Además este proceaimiento requiere de gran trabajo de oficina, lo cual puede ocasionar confusio nes o dificultades de implantación. En el caso de empresas cuyos inventarios se componzan de una gran variedad de artículos y tipos de productos, el UEPS base unidadesse convierte en impráctico.

El UEPS valores o UEPS monetario ha tratado de superar las deficiencias que presenta el UEPS unidades al facilitar el cálculo de los inventarios por considerar a la totalidad del inventario como una unidad de valor. la moneda es el denominador comin de la diversidad de artícu-los que se manejan en el inventario.

Esta procedimiento requiere del empleo de índices -para comparar correctamente los valores del inventurio. Existen dos variantes de UEPS monetario, por costeo doble o doble extensión y el de encadememiento de indices.

La aplicación de UEPS monetario requiere de la agrupación de los artículos que conformen el inventario en -grupos homogéneos o semejantes. Esta agrupación puede -tener como buse la semejanza en costo, en materia prima,en proceso de producción e incluso en su aistribución.

La ventaja de ésta agrupación será que los campios que sufran los inventarios por cambios tecnológicos, lanzamiento de nuevos productos. desaparición de artículos.no ocasionarán impactos tun fuertes.

Con la obligatoriedad del Boletin B-10 en cuanto a reexpresión de estados financieros encontramos que el ---UEPS al ser reconocido fiscalmente por las autoridades ayuda en parte a la reexpresión del costo de ventas. Así, únicamente se requerirá la reexpresión del valor de los inventarios finales puesto que estos están valuados a cos tos antiguos que difieren de los valores actuales.

Para fines de información financiera se puede requerir una doble valuación de inventarios, al igual que para efectos fiscales se nos ha hecho pensar que las empresastagbién requieren de una doble contabilidad puesto que el fisco no reconoce el B-10 (Reexpresión de Batados Finan-cieros) y la única vía legal de reconocimiento de los e-fectos de la inflación para los inventarios es el UEPS.

## BIBLIOORAPlA

- LAS BASES PARA LA :ONTABILIZACION DE LOS INVENTARIOS . American Institute of tertified Public Accountants, Editado por el Inst. Hexicano de Contadores Públicos, México, 1978,
- LOS INVENTARIOS Y EL IMFUESTO SOBRE LA RENTA c.p, Manuel Durán Silva, Editado por el Inst. Mexicano de Contadores Públicos. Mexico, 1983.
- :OSTOS I crlstÓbal del RÍO Gon2ález, E. C.A. S.A., México, 1981.
- EOLETlN INFORMATIVO NO. 10 Editado por el Despacho Kartíne, Romero y Domínguez, S.<br>C., Mexico, 1984.
- BOLETIN KMG Editado por el Despacho Castillo Miranda, S.C., mes dejulio, Mexlco, 1984.
- REVISTA DE COHTADURIA PUBLICA Editada por el Inst. Mexicano de Contadores Públicos, mes de julio, México, 1984.
- FRINCIPIOS DE CONTABILIDAD, Boletín C-4, Inventarlos, Editado por el Instituto Mexicano de Contadores Públi-cos, México, 1973.

MANAGERIAL COSTO ACCOUNTING AND ANALYSIS Nickerson. International Student Edition. Second Edition.

LA CONTABILIDAD PARA EFECTOS CANBIANTES<br>Conzalez, Flores y Lagunes,<br>Editado por el Inst. Maxicano de Contadores Públicos,<br>Fremio Nacional 1977-1979, Primer Lugar.

×

LEY DEL IMPUESTO SOBRE LA RENTA Mexico, 1984.

REGLAMENTO DEL IMPUESTO SCERE LA RENTA México, 1984.